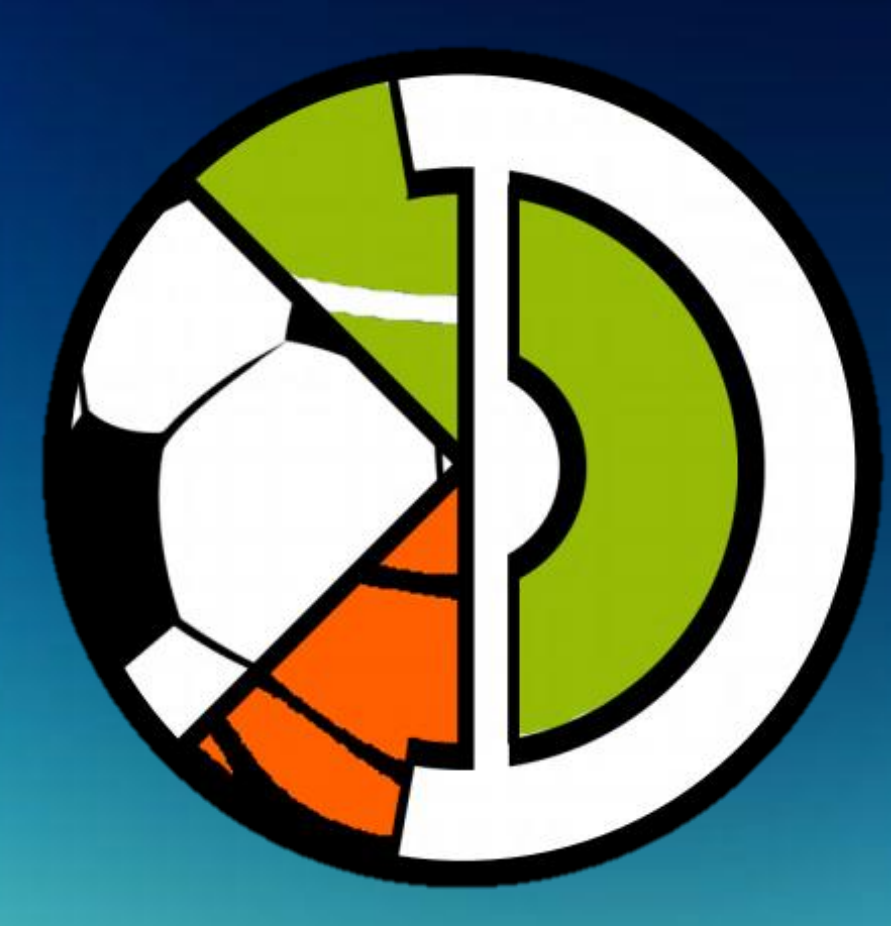

# **DOPARTI**

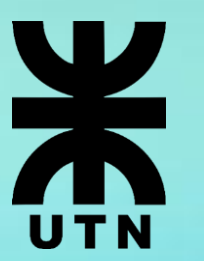

**Universidad Tecnológica Nacional Facultad Regional de Córdoba**

**Analista Universitario en Sistemas de Información**

# **Habilitación Profesional**

# **Equipo**

García Majorel, Álvaro – Leg. 61856 Garelli, Mayco – Leg. 62585 Micheletti, Julián – Leg. 60277 Sanchez, Mauricio Tomás – Leg. 61980

# **Docentes**

Arenas, María Silvina – Adjunto Mac William, María Irene – JTP

**2017**

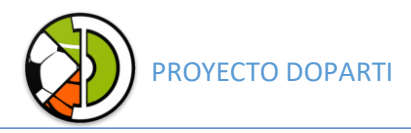

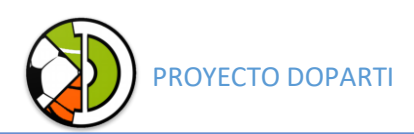

# Tabla de contenido general

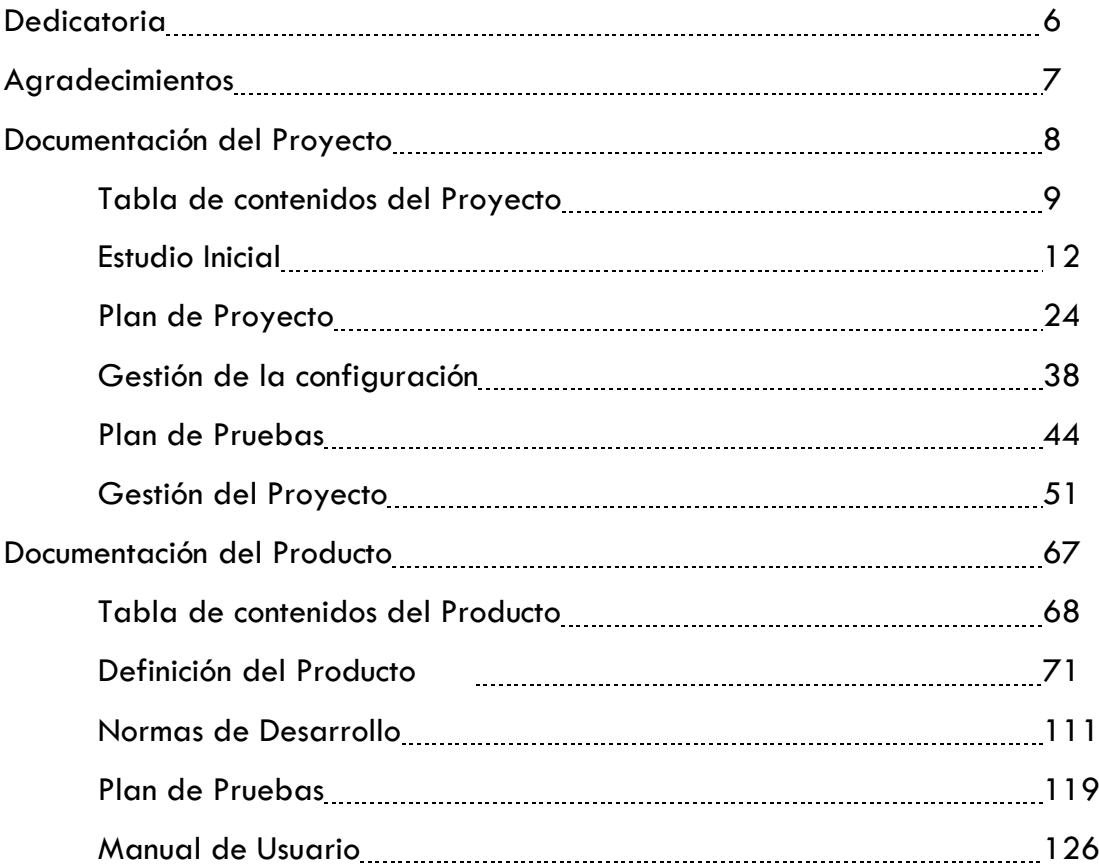

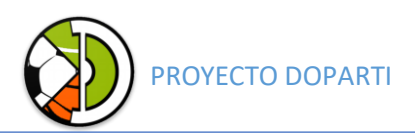

# **Dedicatoria**

A la universidad por brindarnos la oportunidad de aprender.

A mi familia por su apoyo y siempre guiarme con su ejemplo.

A mis primos y amigos soporte fundamental en mi vida.

*García Majorel Álvaro*

A Dios, quien ha forjado mi camino y guía mi vida.

A mi familia, por sus sacrificios y por ser la motivación de cada uno de mis días.

A mis compañeros y amigos, por su apoyo constante.

*Garelli Mayco*

A mi familia por el apoyo de cada día, a los profesores que eh tenido a lo largo de la carrera que contribuyeron en mi formación como profesional.

A mis compañeros de grupo que juntos logramos llevar adelante el proyecto con éxito.

A las profesoras Silvina Arenas y Irene Mac William por guiarnos y apoyarnos en el avance de este proyecto.

*Micheletti Julián*

A Dios por ser el pilar en mi vida.

A mi familia por el apoyo que me brindan cada día, confiando siempre en mí.

A mis compañeros y hermanos de equipo, que nos fuimos sosteniendo el uno al otro en todo este largo año, sin ellos no hubiese terminado exitosamente.

A la profe Silvina Arenas por su disponibilidad y entrega en este proyecto. Por último, a la familia García que nos abrió las puertas de su casa para el estudio en esta etapa de la carrera.

*Sanchez Mauricio*

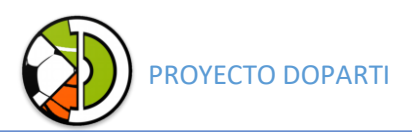

# Agradecimiento

A la profesora Arenas María Silvina, nuestra directora del Trabajo, por su generosidad al brindarnos la oportunidad de recurrir a su capacidad y experiencia en la dirección de trabajos y proyectos. Su presencia incondicional, el constante y paciente seguimiento y asistencia compartiendo su tiempo de manera generosa durante el desarrollo del presente trabajo; destacando su disponibilidad, sus valorados y relevantes aportes, críticas, comentarios y sugerencias realizadas para la culminación del trabajo.

# **Documentación de Proyecto**

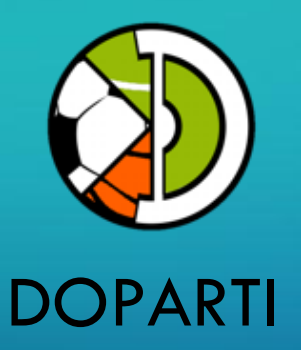

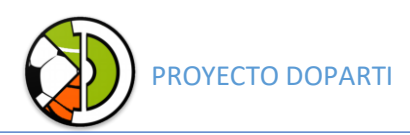

# Tabla de contenido del Proyecto

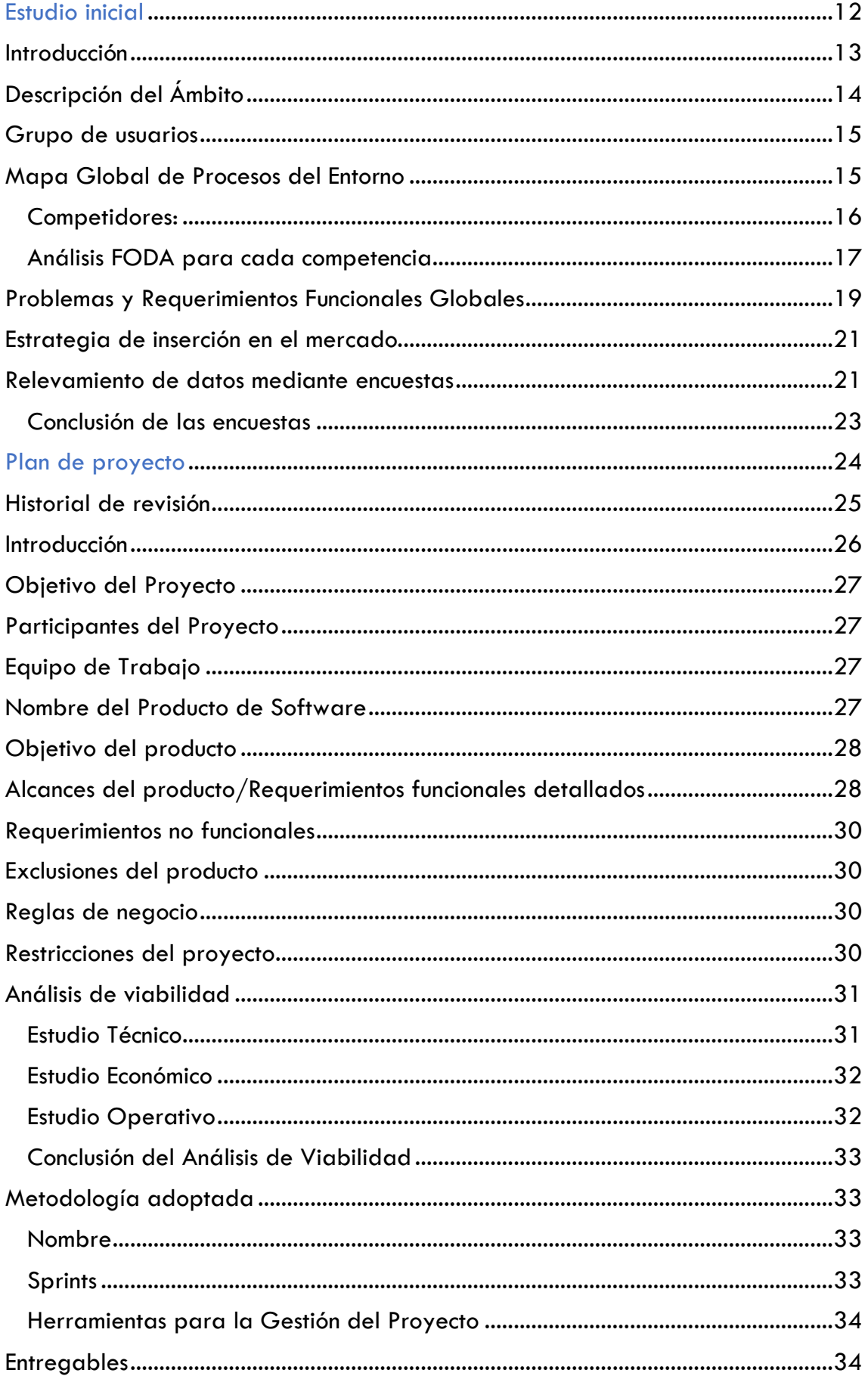

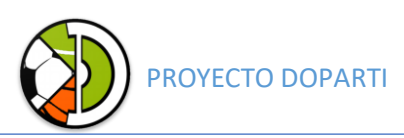

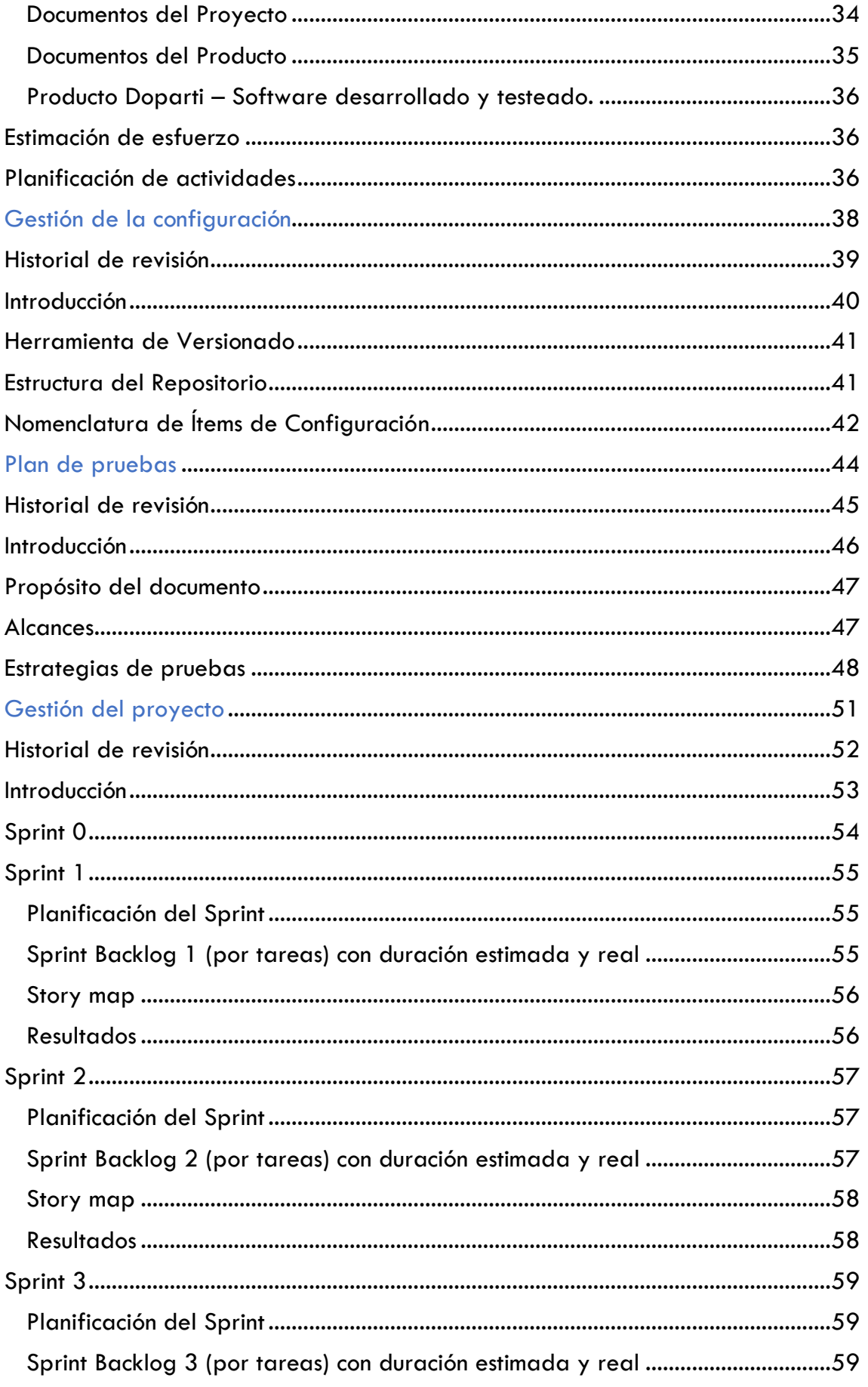

Ш

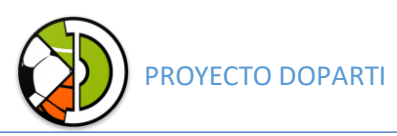

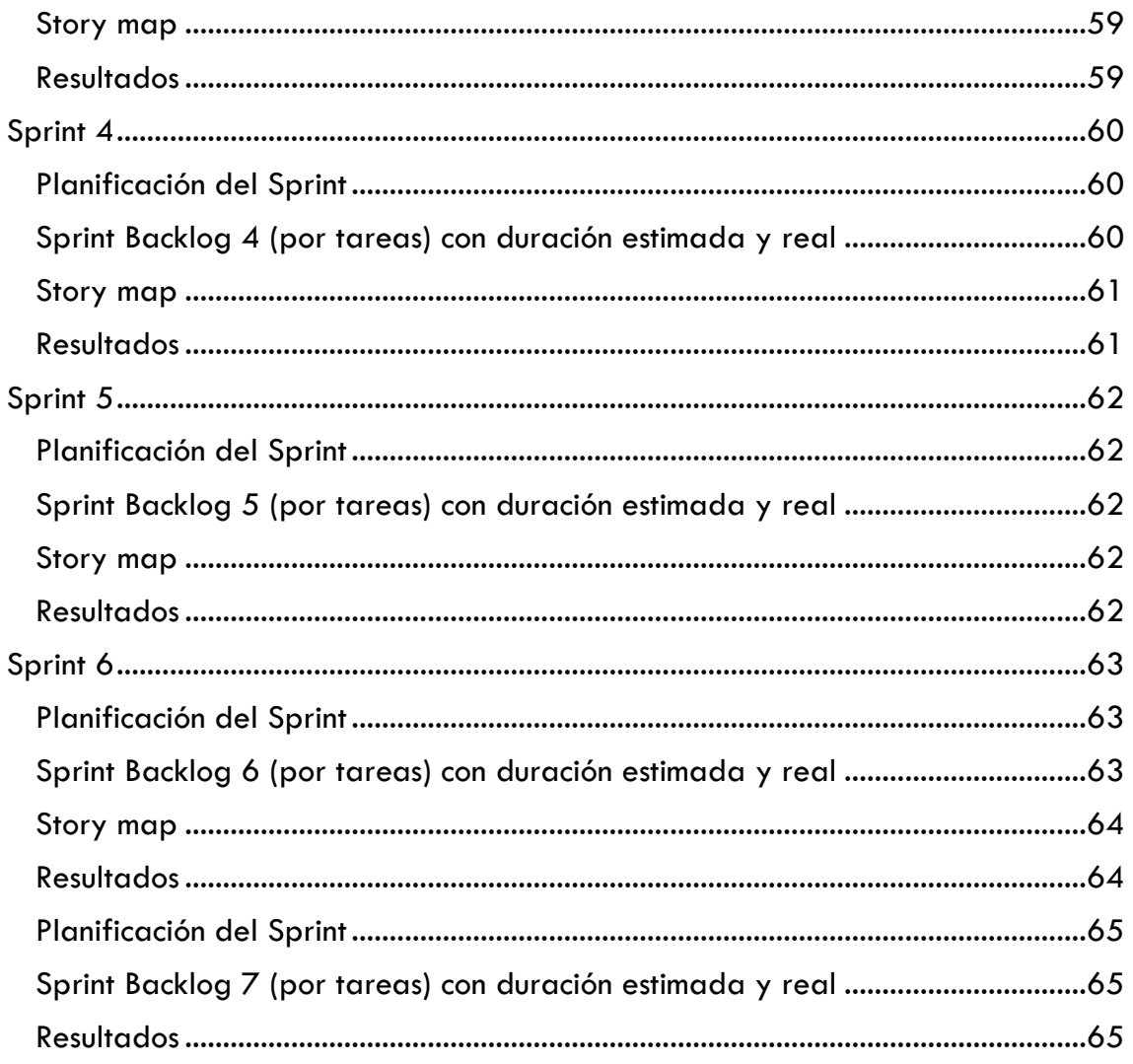

# <span id="page-10-0"></span>**Estudio Inicial**

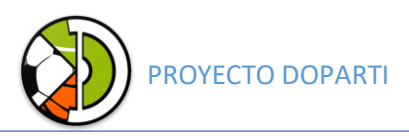

# <span id="page-11-0"></span>7Introducción

El proyecto corresponde a la catedra Habilitación Profesional y se realiza con el objetivo de obtener el título de "Analista Universitario de Sistemas". Para ello decidimos desarrollar un software haciendo uso de tecnología móvil, pensado para la resolución de las problemáticas concretas que implica organizar un partido de futbol, tales como encontrar un equipo rival con características similares al equipo retador, además la búsqueda de una cancha disponible para un horario en particular.

En el estudio inicial incluimos un análisis del ámbito de la aplicación, las competencias que existen en el mercado y productos similares a través de un análisis FODA, los usuarios a los cuales está destinado el proyecto, los problemas y requerimientos funcionales globales a través del método CANVAS, los procesos involucrados que deben realizarse para obtener el producto final, método con el cual se le hará llegar al usuario final el producto y un relevamiento de datos mediante encuestas.

El proyecto abordado otorga a los integrantes la oportunidad de aplicar los conocimientos adquiridos en años anteriores para lograr la experiencia necesaria para desempeñarnos como futuros profesionales de sistemas.

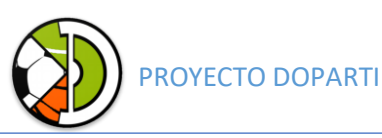

# <span id="page-12-0"></span>Descripción del Ámbito

En Argentina el deporte por excelencia es el fútbol. Miles de aficionados lo practicamos, nos juntamos semanalmente con otros equipos en canchas de césped sintético para jugar un partido. Es una actividad que muchos jóvenes y adultos a lo largo del país disfrutamos a diario.

Habitualmente la organización de un partido es dificultosa y complicada, muchas veces esta planificación no es exitosa, pudiendo no conseguir una cancha libre o un equipo para enfrentarse. En ocasiones encontrando un equipo para desafiar, pero con un nivel de juego no equitativo al propio. Teniendo en cuenta que no tener equipos parejos le resta diversión a la práctica.

Como agravante una vez terminado el partido se debe planear todo nuevamente para la semana próxima.

Como grupo detectamos este problema y plasmamos su solución en forma de aplicación móvil, de una manera simple "Doparti" le solicita al capitán del equipo que ingrese los horarios en que su equipo puede jugar, además indique cuáles son sus predios deportivos favoritos para poder encontrarle un equipo rival a desafiar y una chancha en los predios deportivos en común.

La aplicación no solo quiere resolver el problema de los jugadores, también queremos ayudar a las personas que tienen una cancha de césped sintético y quieren promocionarla. Doparti realiza el vínculo entre los dos rivales y la cancha en el horario que especificaron.

Sabiendo lo importante que es el desarrollo de actividades físicas, especialmente las realizadas en grupos. Nuestra propuesta logra facilitar la organización evitando el desgaste y la frustración de no lograr consensuar un buen partido.

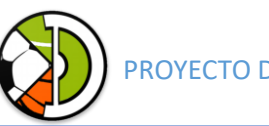

# <span id="page-13-0"></span>Grupo de usuarios

La aplicación está destinada a personas aficionadas a la práctica de futbol en césped sintético en la ciudad de Córdoba. Los usuarios a los que está destinado son dos: los aficionados al futbol y los dueños de predios deportivos de la ciudad que deseen promocionar sus canchas.

# <span id="page-13-1"></span>Mapa Global de Procesos del Entorno

Nuestro proceso inicia cuando un usuario se loguea por primera vez en la aplicación pudiendo crear un equipo nuevo o unirse a uno ya existente ingresando el nombre del mismo y una contraseña. Luego el usuario "capitán" de un equipo debe seleccionar los horarios disponibles en los que su equipo puede participar en un encuentro, además, puede ingresar los predios deportivos favoritos en los que desea participar en un encuentro.

Una vez los horarios disponibles de un equipo y los predios favoritos del mismo, procedemos a buscar coincidencias de datos con un equipo rival. En esta búsqueda también se realiza un comparativo con el número de ranquin del equipo rival. Para lograr encontrar un encuentro más equitativo.

Si los equipos quieren, se realiza una búsqueda adicional, para encontrar un predio deportivo disponible. Se prioriza disponibilidad en el calendario de las canchas marcadas como favorito. Pero además se sugerirán, de estar disponibles, predios disponibles que tengan convenio con la aplicación.

Una vez finalizado el encuentro se realizará una pequeña encuesta, con el fin de determinar el nivel de juego del equipo rival. Con el resultado de las encuestas y de los partidos se actualiza el ranking de equipos, promoviendo partidos más equilibrados.

Competencias y antecedentes de productos similares en el mercado

Analizar la competencia consiste en el estudio de nuestros competidores, para que posteriormente, en base a dicho análisis, tomemos decisiones y diseñemos estrategias que nos permitan competir con ellos. Se

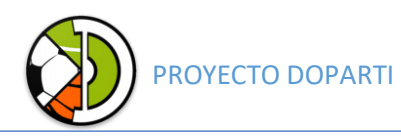

analizaron tales aplicaciones como "Liga de Futbol del Mundo", "World Fooball", "Soccer World League", "Futbol Noticias", "Liga Argentina", "Futbol de Ganador" y nos encontramos con la sorpresa de que todas estas son informativas o bien juegos, por ello analizamos solo las dos más similares y estas son "Futbol World" y "Pichanga".

# <span id="page-14-0"></span>Competidores:

• *Fútbol World*

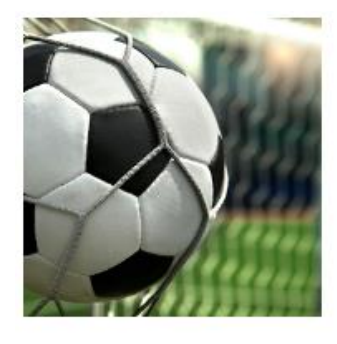

Fútbol World Harriague+Asociados Deportes \*\*\*\*\*\*\* E Para todos **O** Esta aplicación es compatible con tu dispositivo.

 $\left| \frac{1}{2} \right|$  Añadir a la lista de deseos

**Instalar** 

Es una aplicación creada para dispositivos Android que permite a los usuarios buscar los diferentes complejos con canchas de fútbol de la ciudad de Córdoba.

Brinda información acerca de ubicación en el mapa, cantidad de canchas, teléfono para reservar y dirección. Te permite además marcar tus complejos favoritos para que puedas encontrarlos fácilmente.

• *Pichanga*

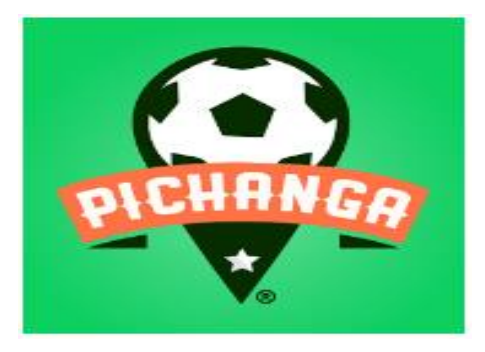

Es una aplicación creada para dispositivos Android que permite a los usuarios (chilenos) organizar partidos de futbol, buscar canchas cercanas, competir contra equipos de tu barrio o de otros.

Además, permite buscar jugadores

por si falla uno de tu equipo a último momento o postularte para jugar si no tienes un equipo propio.

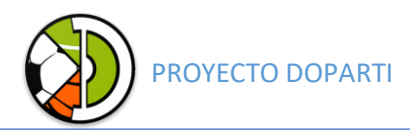

Podrás compartir información de tu perfil y equipos a los que perteneces, ver estadísticas y próximos partidos a jugar.

• *Versus*

Aplicación creada para dispositivos Android que permite a los usuarios

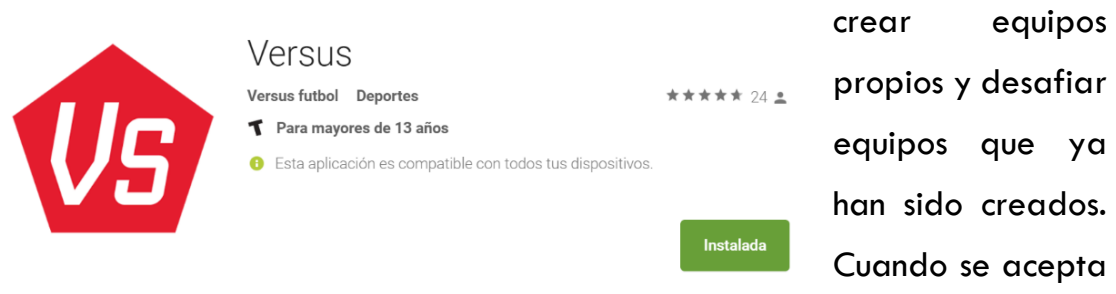

un desafío posee un chat privado en donde puedes comunicarte con tu rival

# <span id="page-15-0"></span>Análisis FODA para cada competencia

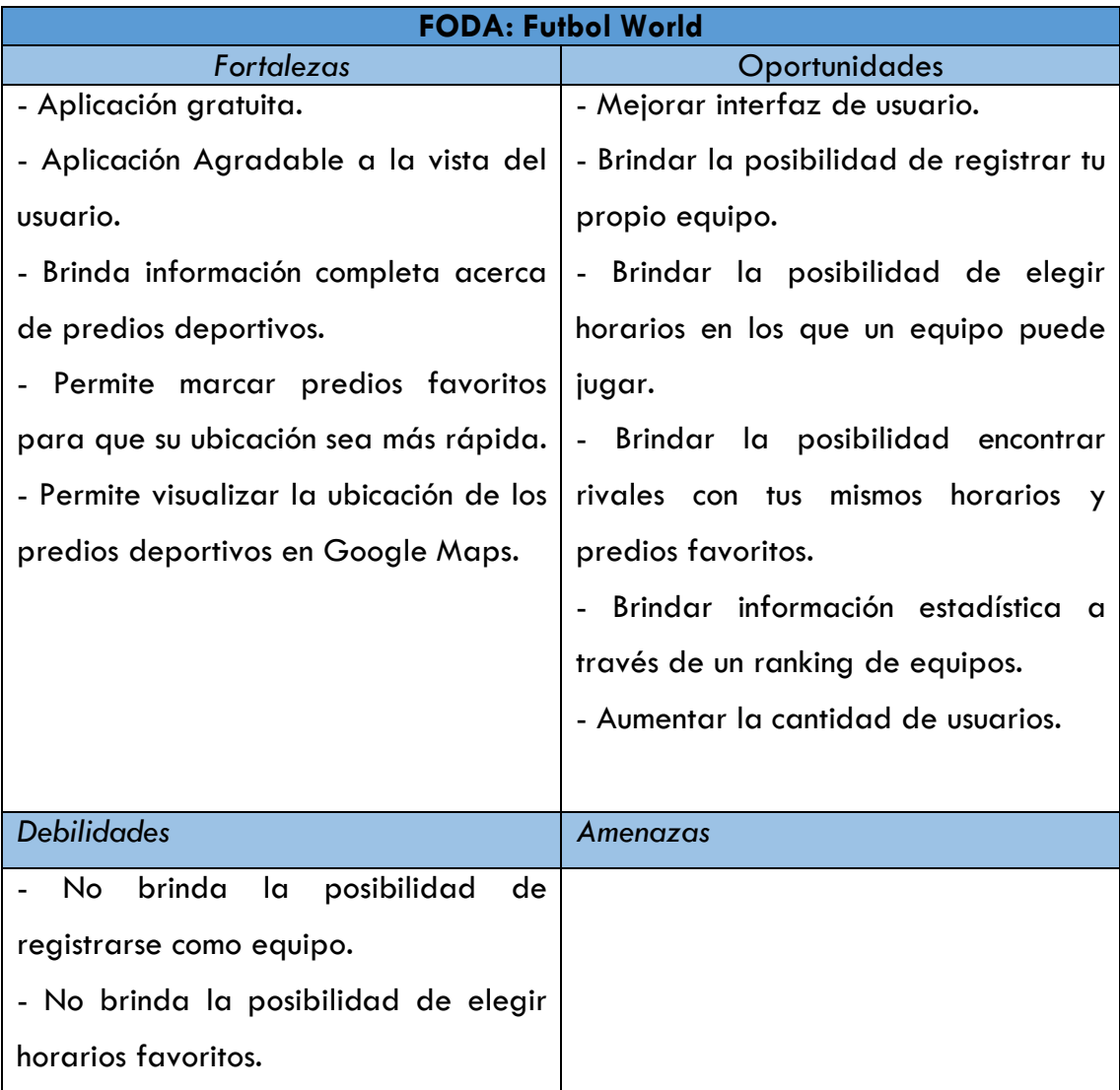

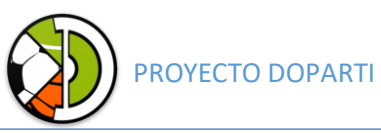

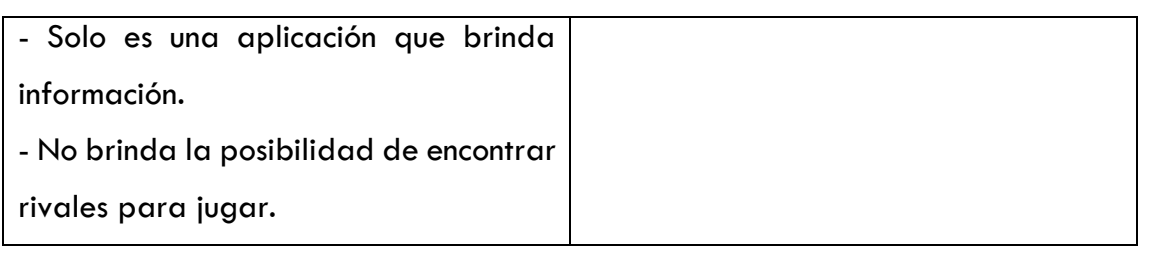

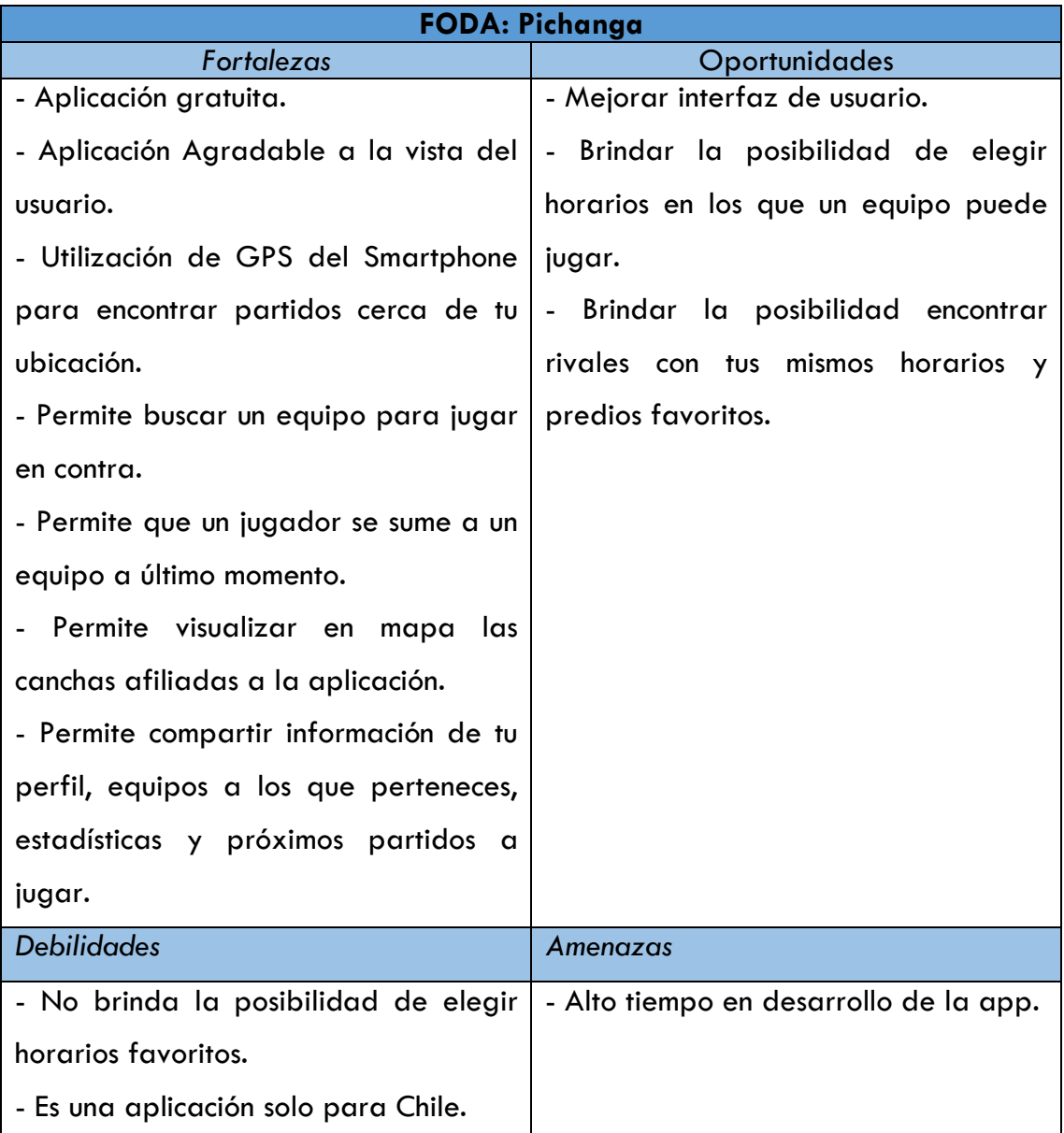

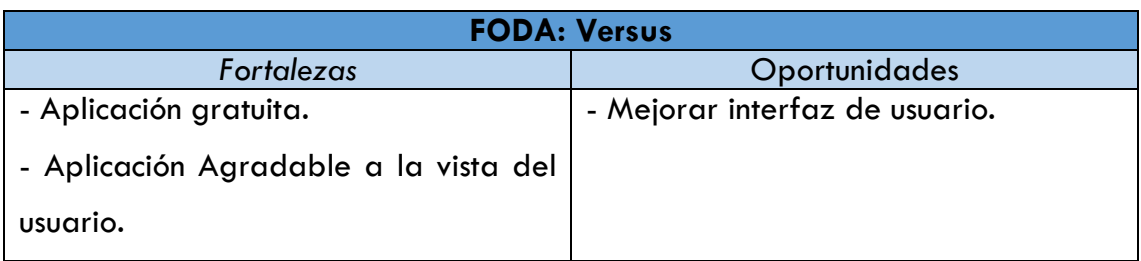

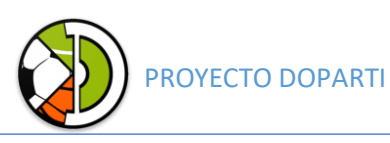

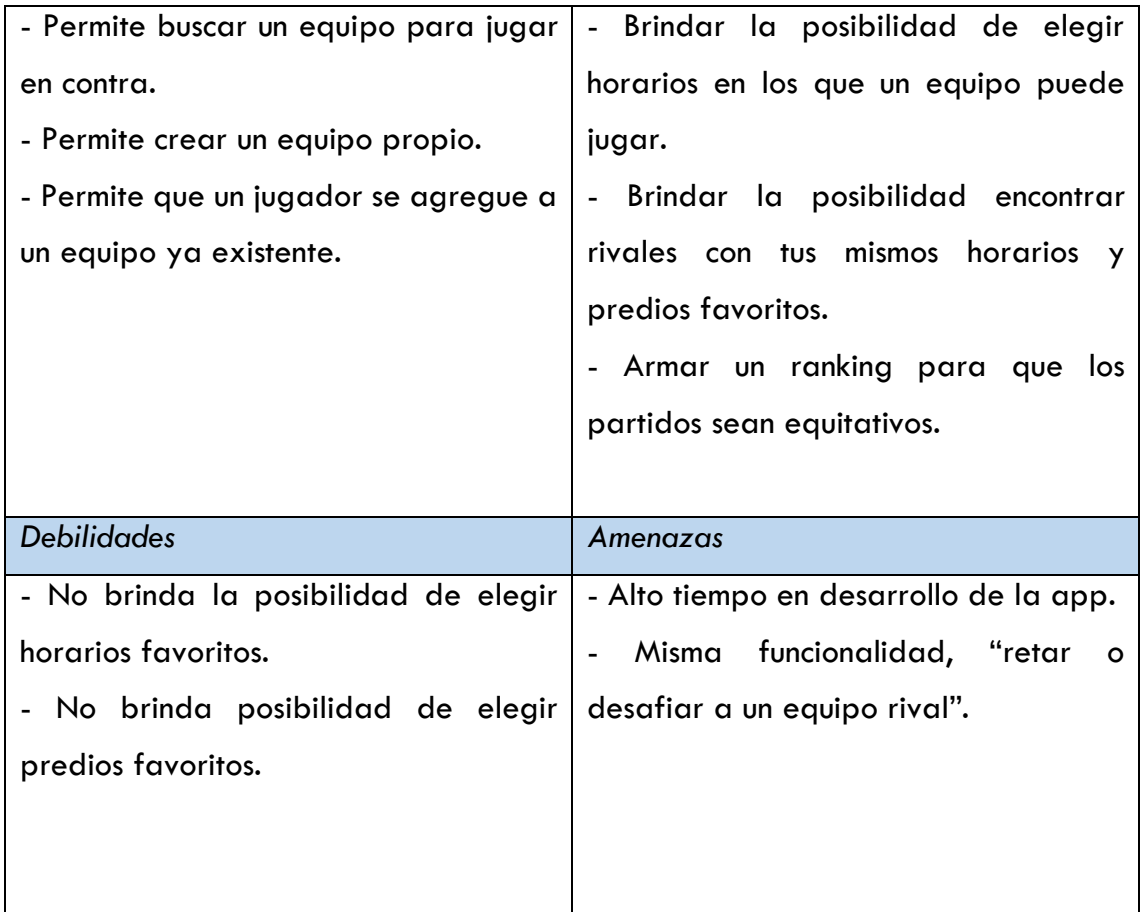

# <span id="page-17-0"></span>Problemas y Requerimientos Funcionales Globales

Para definir utilizamos el método CANVAS.

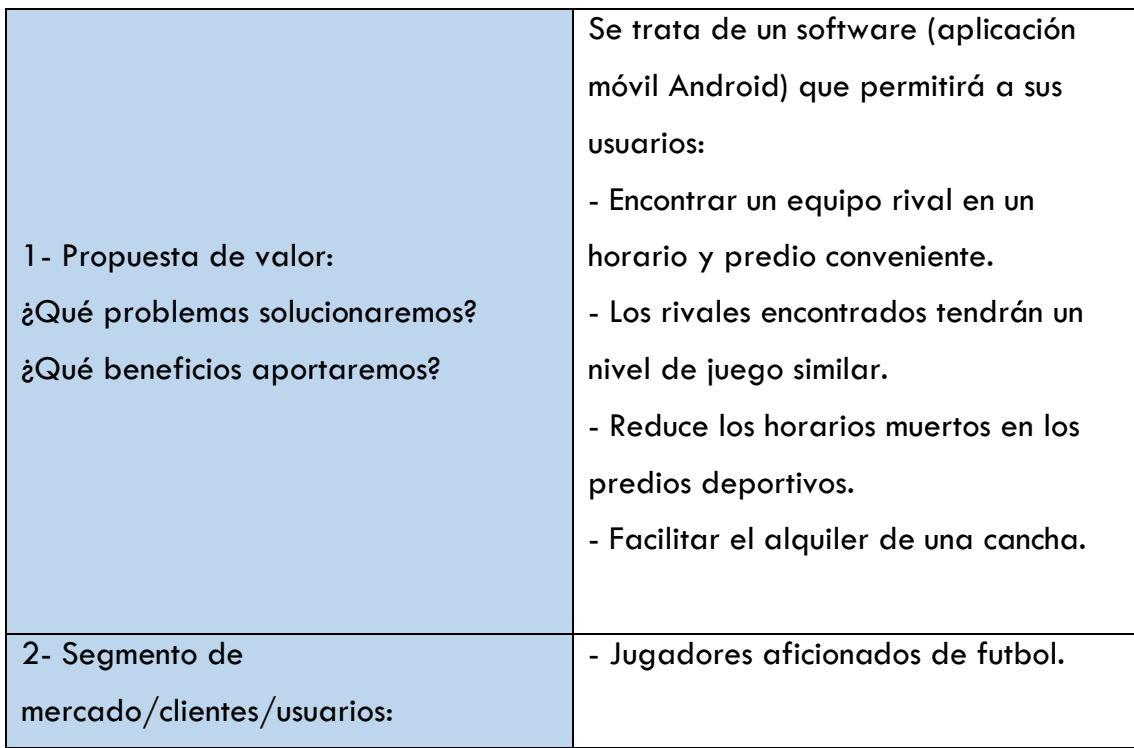

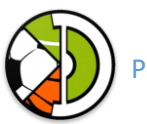

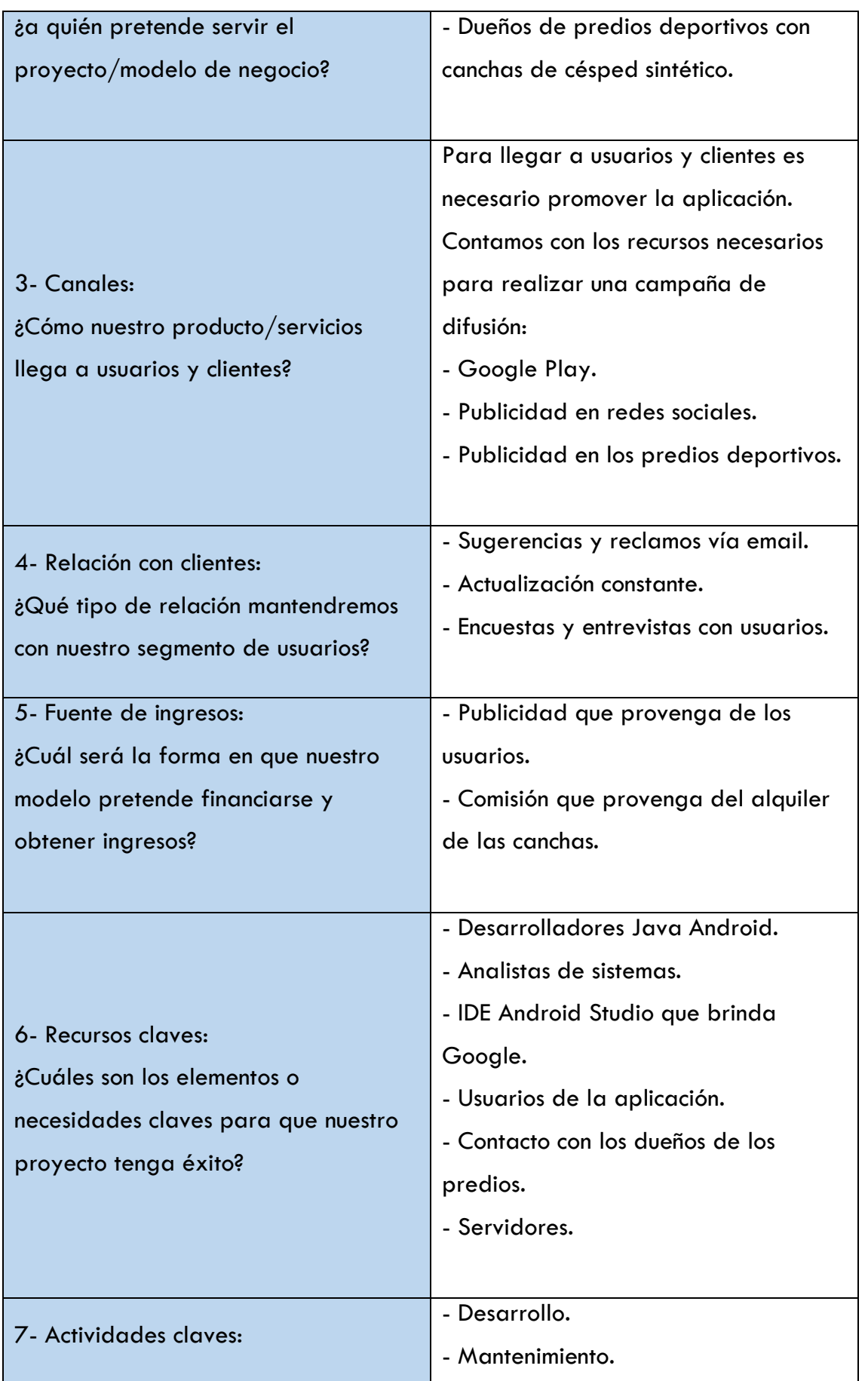

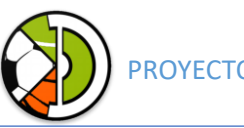

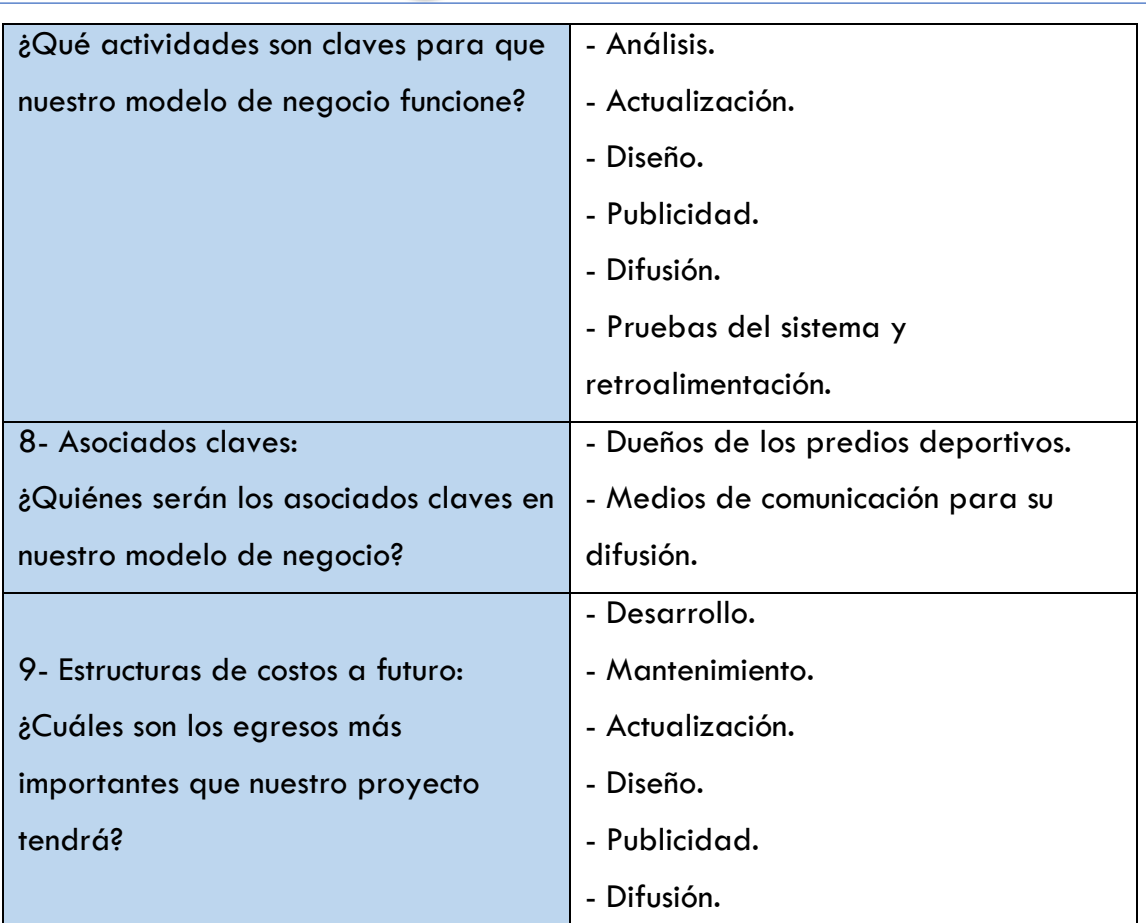

# <span id="page-19-0"></span>Estrategia de inserción en el mercado

Se planea subir la aplicación a la Play Store de Google para que esté disponible su descarga libre y gratuita e ir promocionando el producto mediante redes sociales. Además, se planea hacer un convenio con los dueños de predios deportivos y obtener una remuneración por partidos organizados en horarios muertos.

# <span id="page-19-1"></span>Relevamiento de datos mediante encuestas

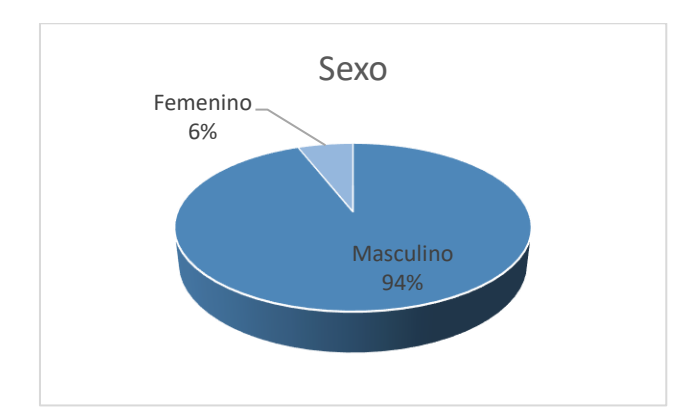

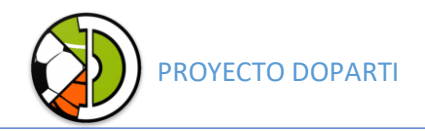

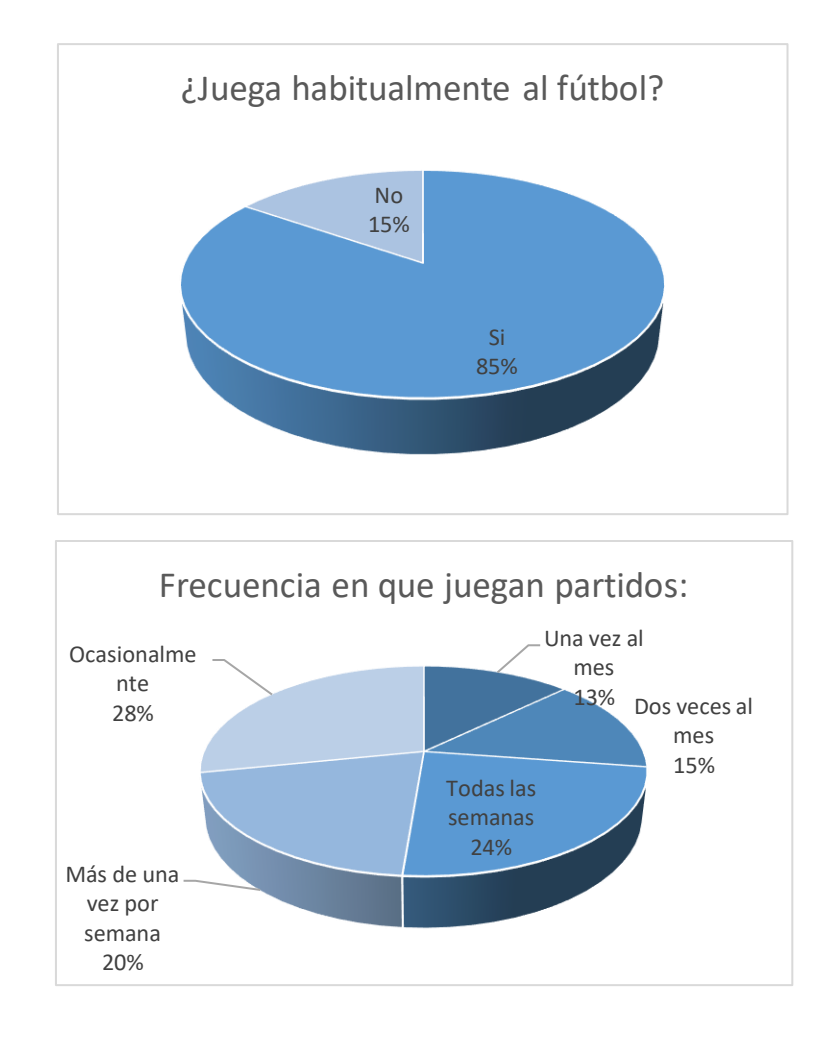

## ¿Cuándo organizan partidos, tienen dificultad para encontrar un equipo rival?

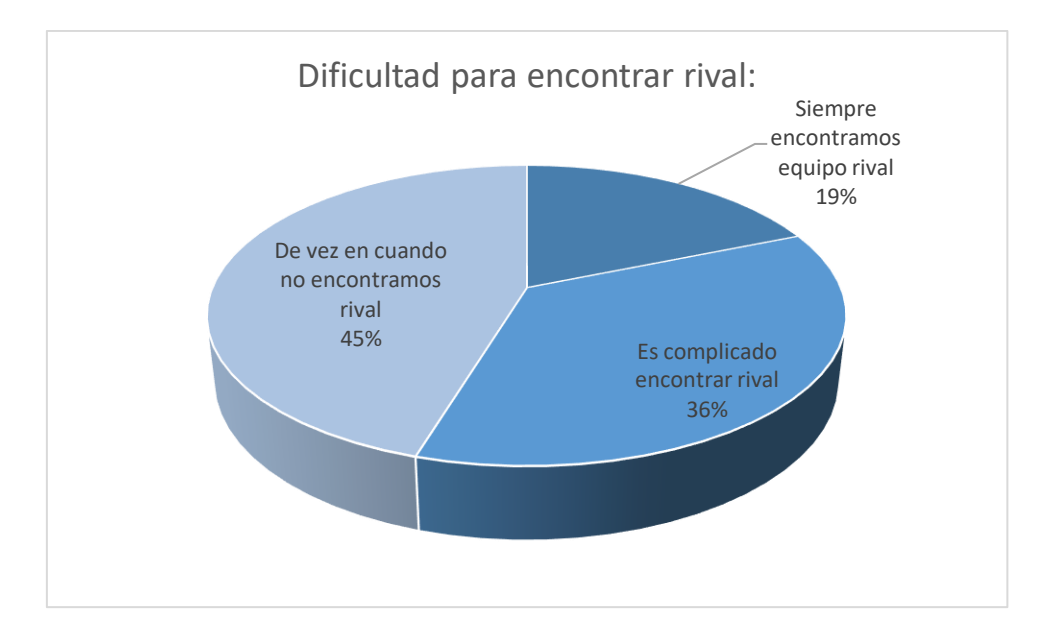

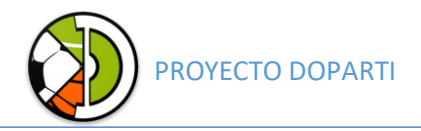

# ¿Cuándo organizan partidos, tienen dificultad para encontrar una cancha?

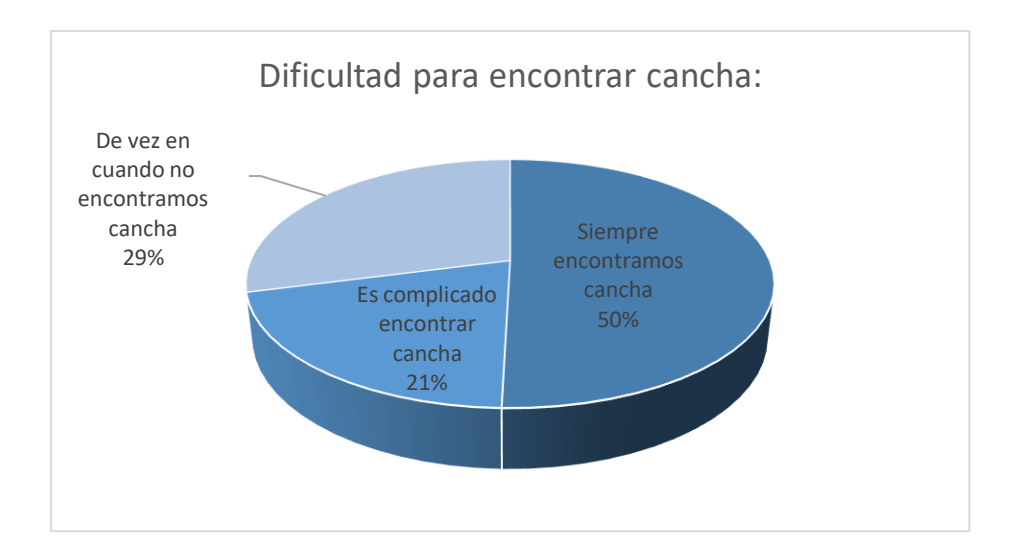

¿Jugaste alguna vez con un equipo mucho mejor que el tuyo, o, por el contrario, mucho peor?

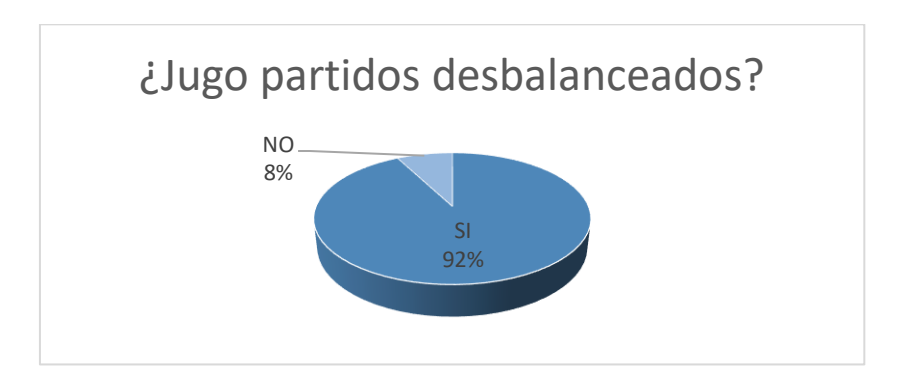

## <span id="page-21-0"></span>Conclusión de las encuestas

Como resultados de las encuestas obtuvimos que mayormente los que participan en partidos de futbol en césped sintético son hombres con edad promedio de 23 años y que al menos intentan jugar una vez por semana. Algunos datos interesantes para nuestra propuesta de desarrollo son que a la mayor parte de los encuestados se les dificulta encontrar rival y si lo encuentran, muchas veces este posee un nivel de juego muy desparejo al de ellos. Además, se complica encontrar canchas para jugar, dejando a muchos equipos sin poder realizar la actividad deportiva.

# <span id="page-22-0"></span>**Plan de Proyecto**

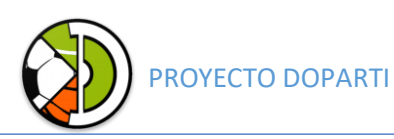

# <span id="page-23-0"></span>Historial de revisión

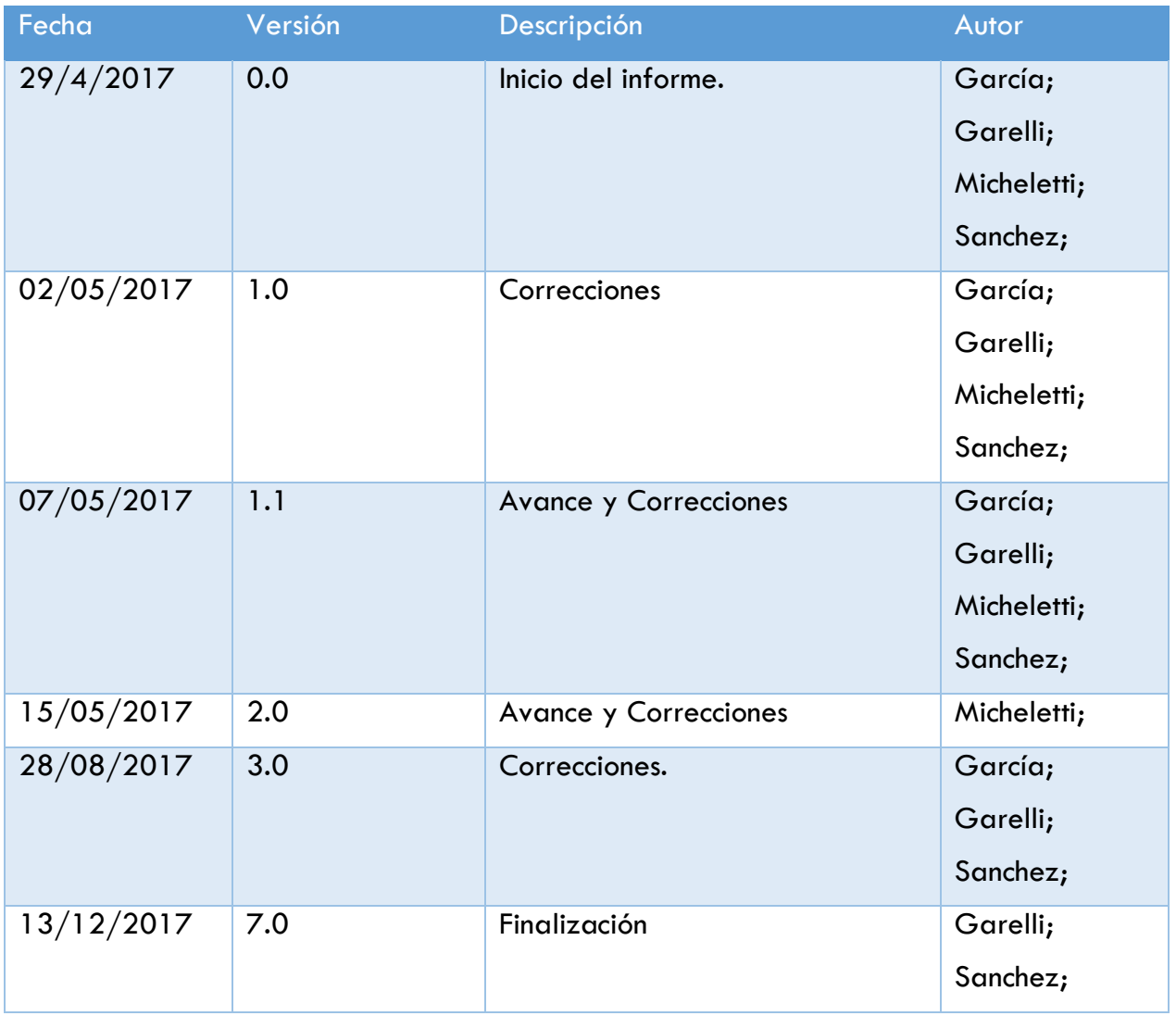

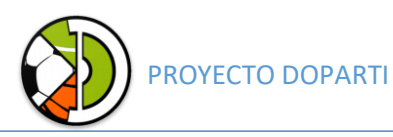

# <span id="page-24-0"></span>Introducción

En el presente documento detallaremos cuál será nuestro plan para llevar adelante el proyecto y cómo lograr obtener los resultados esperados.

Para ello incluiremos los objetivos del proyecto, los participantes del mismo y el equipo de trabajo. Luego continuaremos con el nombre del producto de software que hemos elegido, el objetivo del mismo, alcances o requerimientos funcionales detallados, requerimientos no funcionales, exclusiones de este producto, reglas de negocio y restricciones, el análisis de viabilidad económica y técnica, la metodología adoptada para el avance del mismo, una estimación de esfuerzo y una planificación de actividades a realizar.

La importancia de la tecnología en la actualidad hace que las empresas la consideren como un recurso trascendental que contribuye y afecta técnicamente a la condición competitiva dentro del mercado. Por lo tanto, este proyecto pretende gestionar la organización de partidos de fútbol en la ciudad de Córdoba utilizando tecnología actual y metodologías innovadoras.

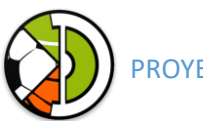

# <span id="page-25-0"></span>Objetivo del Proyecto

Desarrollar un producto de software para dispositivos móviles con sistema operativo ANDROID, que brinde la posibilidad de organizar un partido de un deporte en equipos.

Este sistema promete ser innovador, con distintas funcionalidades que satisfagan las necesidades de los usuarios.

# <span id="page-25-1"></span>Participantes del Proyecto

Es importante para el proyecto identificar las personas que van a ser afectados por nuestro producto, lo cual nos va a permitir conocer sus problemáticas e inquietudes y así poder dar soporte a ellas.

- Jugadores: Personas que forman equipos y desean organizar partidos en cualquier disciplina.
- Dueños de Predios Deportivos: Personas que están a cargo de predios deportivos y desean alquilar sus canchas para la organización de partidos de las disciplinas.
- Equipo de Trabajo: Personas que trabajan en conjunto para cumplir con el objetivo del proyecto y desarrollar la aplicación "Doparti".

# <span id="page-25-2"></span>Equipo de Trabajo

El equipo que trabajará en el proyecto está compuesto por:

- García Majorel, Álvaro.
- Garelli, Mayco.
- Micheletti, Julián.
- Sanchez, Mauricio Tomás.

# <span id="page-25-3"></span>Nombre del Producto de Software

El nombre que el equipo decidió para el producto es Doparti.

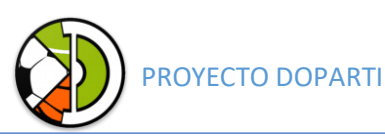

# <span id="page-26-0"></span>Objetivo del producto

Brindar soporte en la búsqueda de un equipo rival y de una cancha en la organización de un partido para personas aficionadas a la práctica de deportes en equipos en la ciudad de Córdoba, permitiendo sistematizar los procesos que conlleva organizar dicho encuentro.

# <span id="page-26-1"></span>Alcances del producto/Requerimientos funcionales detallados

Detallaremos todas las funcionalidades de nuestro producto:

# **1. Registrar equipo.**

Objetivo  $\rightarrow$  Registrar los datos de un equipo, seleccionando los horarios disponibles y los predios deportivos favoritos.

- a. Nombre del equipo.
- b. Logo o foto.
- c. Contraseña.
- d. Nombre del capitán.
- e. Horarios
- f. Predios

# **2. Modificar equipo.**

Objetivo  $\rightarrow$  Modificar los datos del equipo.

# **3. Eliminar equipo.**

Objetivo  $\rightarrow$  Dar de baja un equipo.

# **4. Organizar Partido.**

Objetivo  $\rightarrow$  Identificar los horarios disponibles de un equipo y los predios favoritos del mismo, buscando coincidencia de datos con un equipo rival.

Una vez realizado el emparejamiento, se busca un horario disponible en el calendario de las canchas, priorizando las favoritas, previamente dichos horarios fueron cargados por los dueños de cancha.

# **5. Registrar predio deportivo.**

Objetivo  $\rightarrow$  Registrar los datos del predio deportivo.

- a. Nombre del Predio
- b. Ubicación
- c. Número de contacto
- d. Cantidad de Canchas

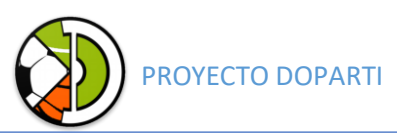

# **6. Modificar predio deportivo.**

Objetivo  $\rightarrow$  Modificar los datos del predio

# **7. Eliminar predio deportivo**.

Objetivo  $\rightarrow$  Dar de baja un predio deportivo.

# **8. Registrar dueño de predio.**

Objetivo  $\rightarrow$  Registrar los datos del dueño de un predio deportivo.

- a. Nombre del Dueño.
- b. Contraseña.
- c. Predio al que pertenece.

# **9. Modificar dueño de predio**

Objetivo → Modificar los datos del dueño de un predio

# **10. Eliminar dueño de predio.**

Objetivo  $\rightarrow$  Dar de baja al dueño de un predio.

# **11. Registrar cancha.**

Objetivo  $\rightarrow$  Registrar los datos de una cancha, perteneciente a un predio deportivo.

- a. Predio al cual pertenece.
- b. Número de cancha.
- c. Número de jugadores permitidos.

## **12. Modificar cancha.**

Objetivo  $\rightarrow$  Modificar los datos de una cancha.

## **13. Eliminar cancha.**

Objetivo  $\rightarrow$  Dar de baja una cancha.

# **14. Gestionar ranking de equipos.**

Objetivo  $\rightarrow$  Gestionar un ranking de equipos a través de una encuesta que se realiza al finalizar cada partido para emparejar los próximos encuentros.

# **15. Gestionar Reserva de cancha.**

Objetivo → Gestionar la reserva de una cancha disponible en un predio para que se pueda llevar a cabo el encuentro.

# **16. Emitir informe de predios más utilizados.**

Objetivo  $\rightarrow$  Emitir un informe de los predios más utilizados por los equipos.

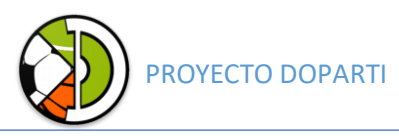

# **17. Emitir informe de los horarios en los que más se juega.**

Objetivo → Emitir un informe de los horarios en los que los equipos más juegan.

# <span id="page-28-0"></span>Requerimientos no funcionales

1. El sistema deberá funcionar en dispositivos móviles con sistema operativo Android con una versión mayor o igual a la 4.0.3.

2. El sistema deberá contar con conexión a internet.

# <span id="page-28-1"></span>Exclusiones del producto

En el siguiente inciso se detallan las funcionalidades que no se afrontan en el producto final.

● El producto no tendrá en cuenta el cobro de las canchas al momento de jugar un partido.

# <span id="page-28-2"></span>Reglas de negocio

- Un usuario debe estar inscripto en un equipo para poder participar de un partido.
- Un equipo debe tener un solo capitán, el cual será el encargado de un equipo.
- Al finalizar cada partido, se deberá contestar la encuesta para poder actualizar el ranking del equipo rival, de lo contrario se asignan valores por defecto.
- El dueño de las canchas deberá contactarse por mail con el equipo del proyecto para obtener su propio usuario y contraseña.

# <span id="page-28-3"></span>Restricciones del proyecto

● Condiciones del Servicio de Google Play, las cuales se deben cumplir para que el producto pueda ser distribuido por este medio.

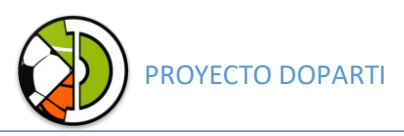

# <span id="page-29-0"></span>Análisis de viabilidad

Utilizaremos tres tipos de estudios para poder hacer un correcto análisis de viabilidad.

# <span id="page-29-1"></span>Estudio Técnico

Éste estudio tiene como objetivo demostrar la facultad del sistema para ponerse en marcha y mantenerse durante el tiempo, además debe contemplar que la planeación del sistema ha sido desarrollada cuidadosamente teniendo en cuenta las restricciones y objetivos, aprovechando todos los recursos que se disponen.

Determinaremos si el proyecto puede ser implementado técnicamente, es decir, si disponemos de las tecnologías para poder desarrollarlo.

# **Tecnologías:**

Para el desarrollo del proyecto se van a utilizar varias tecnologías actuales,

tales como:

- a. IDE Android Studio: Interfaz de desarrollo oficial para desarrolladores Android
- b. Sistema de control de versionado GIT
- c. Sistema de aplicaciones BitBucket
- d. Base de datos:
	- SQLite
	- Firebase
- e. Metodología ágil SCRUM
- f. Tablero Trello
- g. Google Drive
- h. Google Hangout
- i. Lenguaje de Programación:
	- Java
	- xml

# **Disponibilidad de la Tecnología:**

Inicialmente se cuenta con todos los recursos necesarios para llevar adelante el desarrollo del proyecto.

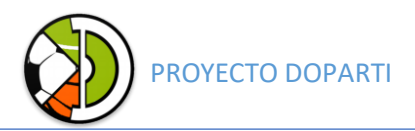

### **Mano de Obra:**

Para el desarrollo del proyecto, hemos dividido el equipo en dos roles importantes:

- a. Programación
- b. Documentación

### <span id="page-30-0"></span>Estudio Económico

El equipo de trabajo no generó inversión ya que se trata de un Producto elaborado como trabajo de grado. Por este motivo mediremos el costo en horas hombre que se verá reflejado en el documento de Gestión del Proyecto.

Las tecnologías utilizadas para la implementación como el servidor de aplicaciones de Google tendrán un costo mensual y subir la aplicación a Google Play tendrán un costo único. El resto de las tecnologías se pueden obtener sin costo alguno.

En cuanto al beneficio del desarrollo viene dado por convenios con los dueños de los predios deportivos que utilicen el software a la hora de organizar un partido.

Con respecto a las ventajas que trae la utilización del producto identificamos que a los usuarios jugadores se les facilitará la organización de un partido, que incluye la búsqueda de un equipo rival adecuado y encontrar una cancha disponible, tareas que sin el sistema suelen ser dificultosas. Por otro lado, a los usuarios dueños de predios se les facilitará la tarea de las reservas de sus canchas, ya que el sistema realiza la reserva automáticamente una vez determinado el encuentro entre dos equipos para jugar un partido.

## <span id="page-30-1"></span>Estudio Operativo

Tiene como objetivo comprobar que una empresa u organización será capaz de darle uso al sistema, que cuenta con el personal capacitado para hacerlo o tiene los recursos humanos necesarios para mantenerlo. En nuestro proyecto no existe una empresa u organización a la cual tengamos que evaluar para comprobar si el sistema va a poder operarse, entonces vamos a tener en cuenta una serie de puntos para realizar un software que pueda ser utilizable por cualquier persona:

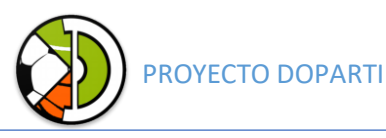

- El sistema no debe ser complejo para los usuarios que lo van a utilizar. Hay que evitar que el usuario pueda ocasionar errores o darle un uso indebido, simplificando las funciones.
- El sistema debe ser amigable y sumamente comprensible e intuitivo.
- Para la utilización del sistema los usuarios necesitan un smartphone con tecnología Android, el cual está al alcance de cualquiera y es uno de los más utilizados del mercado, por lo tanto, el sistema no va a volverse obsoleto rápidamente.

# <span id="page-31-0"></span>Conclusión del Análisis de Viabilidad

Luego de haber finalizado el estudio de la factibilidad técnica, económica y operativa se puede decir que el sistema es factible para su realización dado que técnicamente contamos con todos los recursos necesarios para el comienzo del desarrollo, económicamente no se tiene costos iniciales por lo tanto es una gran oportunidad de obtener un sistema hecho a medida y que se adapte a las necesidades de los usuarios.

# <span id="page-31-1"></span>Metodología adoptada

### <span id="page-31-2"></span>**Nombre**

La metodología que adoptaremos como equipo para el desarrollo del proyecto es la metodología ágil SCRUM.

SCRUM es un marco de trabajo para la gestión y desarrollo de software basada en un proceso iterativo e incremental, utilizado cuando existe un rápido cambio en los requerimientos. El desarrollo de software se realiza mediante iteraciones llamadas sprints con una duración de 30 días normalmente. El resultado de cada sprint es un incremento ejecutable.

## <span id="page-31-3"></span>**Sprints**

Nuestro proyecto se dividirá en 6 sprints con una duración en cada uno de ellos de 30 días y un último sprint (7) con duración de 15 días.

Se determinó que se va a realizar un receso académico desde el 01/07/2017 hasta el 31/07/2017 para que los integrantes del grupo de trabajo puedan rendir finales.

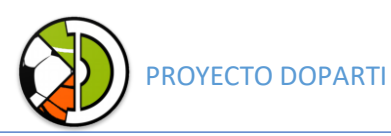

# <span id="page-32-0"></span>Herramientas para la Gestión del Proyecto

Google Drive**:** lo utilizaremos para gestionar el repositorio con todos los archivos del proyecto, pudiendo trabajar sobre ellos de una forma ordenada y segura.

Google Hangouts: lo utilizaremos para comunicarnos mediante video llamada entre los miembros del equipo.

Trello: lo utilizaremos para el seguimiento del proyecto donde centralizamos las tareas del equipo, sprints, user stories y mantendremos un monitoreo del estado de las actividades.

BurnDown Chart**:** Lo utilizaremos para representar gráficamente la serie temporal de las tareas consumidas por el equipo en cada sprint.

# <span id="page-32-1"></span>**Entregables**

## <span id="page-32-2"></span>*Documentos del Proyecto*

# **Estudio Inicial**

- Descripción del ámbito o Contexto de aplicación.
- Problemas y Requerimientos Funcionales Globales.

# **Plan de Proyecto**

- Objetivo del proyecto
- Participantes del proyecto
- Equipo de trabajo
- Nombre del producto
- Objetivo del producto
- Requerimientos funcionales y no funcionales
- Exclusiones
- Supuestos y condiciones asumidas
- Reglas de negocio
- Restricciones del proyecto
- Estudio de viabilidad
- Metodología adoptada para el desarrollo del proyecto
- Herramientas utilizadas para el desarrollo del proyecto
- Entregables

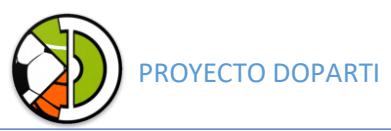

- Estimación de esfuerzo
- Planificación de actividades

# **Gestión de la Configuración**

- Gestor de la configuración
- Herramienta para el versionado
- Estructura del repositorio
- Nomenclatura de ítems de configuración

## **Plan de Pruebas**

- Objetivo
- Alcance
- Estrategia de Prueba

# **Gestión del Proyecto**

● Gestión por Iteración o Sprint

Product Backlog

Métricas del Proyecto

Planificación del Sprint

Resultados

## <span id="page-33-0"></span>*Documentos del Producto*

- **Modelo de Negocio**
- **Definición del Producto**
	- o Product Backlog
	- o Definición de Paquetes
		- Listado de Epics y US
		- Diagrama de Comunicación/Secuencia
		- Diagrama de Clases de Análisis
		- Identificación de Patrones de Diseño Utilizados
		- Diseño de Interfaz
		- UAT (criterio de aceptación de usuario)
		- Diagrama de Clases
		- Diagramas de Transición de Estados

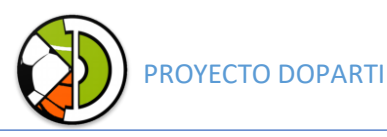

- DER
- o Definición de la Arquitectura del Software
	- Ambiente de Implementación
	- Diagrama de Despliegue
- **Normas de Desarrollo**
	- o Estándares de codificación
- **Documentación de las Pruebas**
- **Manual de Usuario**

<span id="page-34-0"></span>*Producto Doparti – Software desarrollado y testeado.*

# <span id="page-34-1"></span>Estimación de esfuerzo

Cada integrante del equipo contribuirá al desarrollo del proyecto disponiendo de 6 a 8 horas semanales cumpliendo con tareas especificadas en las reuniones del equipo. Horas semanales por cada integrante: 12 horas.

# <span id="page-34-2"></span>Planificación de actividades

Para realizar la planificación utilizaremos el diagrama de Gantt el cual nos permite programar la duración de cada uno de los sprints con los cuales trabajaremos.

A continuación, adjuntamos la tabla y el diagrama con la planificación general de los sprints.

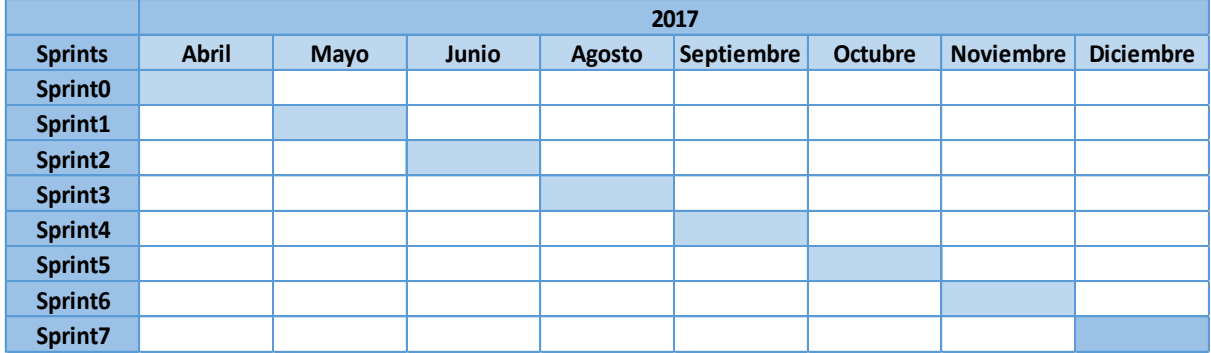

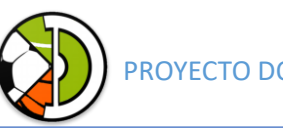

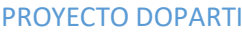

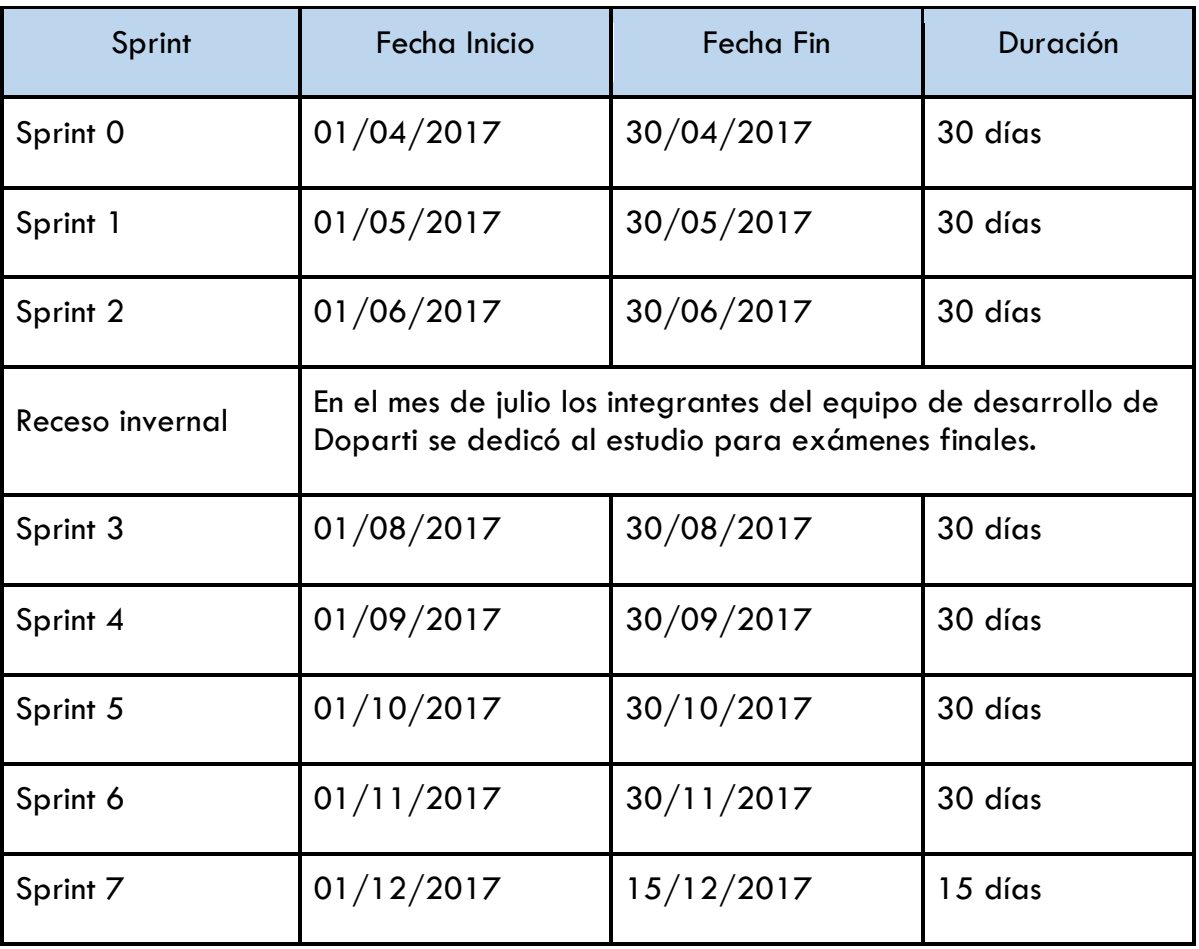

<span id="page-36-0"></span>Gestión de la **Configuración**

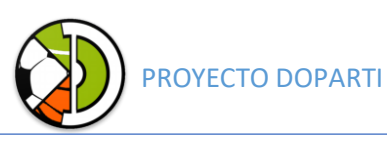

# <span id="page-37-0"></span>Historial de revisión

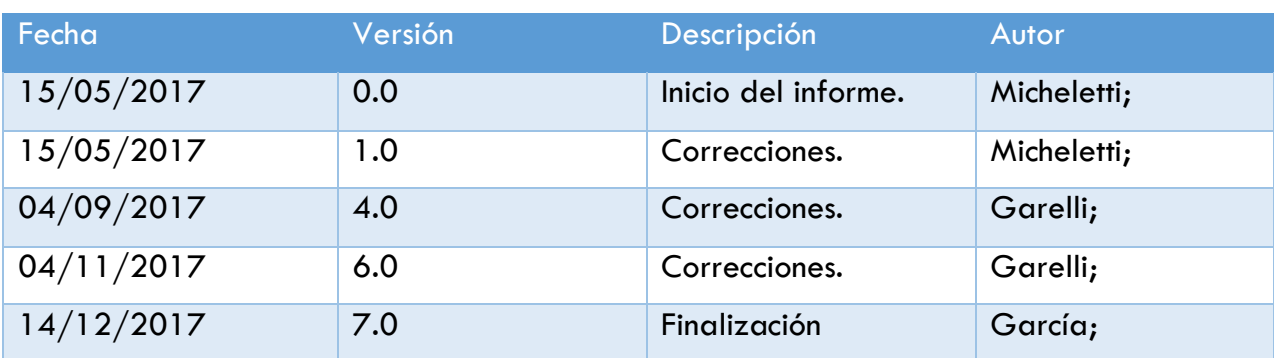

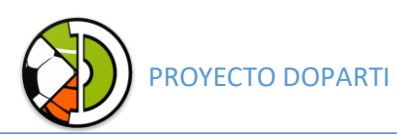

# <span id="page-38-0"></span>**Introducción**

El cambio es inevitable dentro del proceso de desarrollo de software, y por este motivo se debe llevar un control de estos cambios de manera ordenada y organizada, para que no haya confusiones ni pérdida de información entre los miembros del equipo. El avance mismo sobre el proyecto de software genera la necesidad de organizar la información y la documentación. La gestión de la configuración permite realizar un control y seguimiento de las modificaciones que sufre el software en su proceso de desarrollo, y su documentación asociada.

En este documento definiremos la forma en que realizaremos la gestión de configuración en nuestro proyecto.

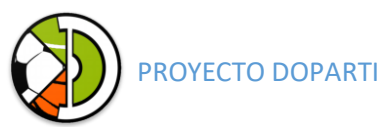

<span id="page-39-0"></span>Herramienta de Versionado Google Drive.

# <span id="page-39-1"></span>Estructura del Repositorio

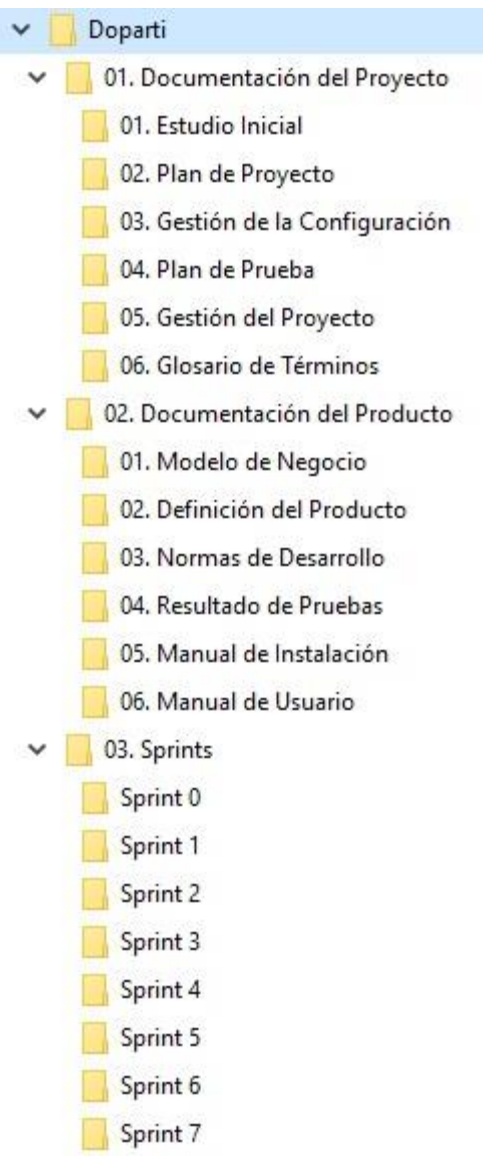

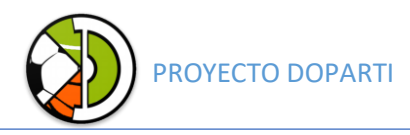

# <span id="page-40-0"></span>Nomenclatura de Ítems de Configuración *Documentación del Proyecto:*

**<PROY>\_<NombreDocumento>\_<NúmeroVersión>.<NúmeroSubversión>**

PROY: Indica que el archivo pertenece al PROYECTO.

NombreDocumento: Nombre del archivo.

NúmeroVersion: Número que indica la versión del archivo.

NúmeroSubversión: Número que indica la subversión de una versión del archivo. El número de subversión viene definido de acuerdo a la cantidad de veces que fue modificado dentro de un sprint.

Aclaraciones: el número de versión viene dado por el número de Sprint en el que nos encontramos. El número de subversión viene dado por la cantidad de veces que el archivo es modificado dentro de un sprint en particular.

# *Documentación del Producto:*

**<PROD>\_<NombreDocumento>\_<NúmeroVersion>.<NúmeroSubversion>**

PROD: Indica que el archivo pertenece al PRODUCTO.

NombreDocumento: Nombre del archivo.

NúmeroVersion: Número que indica la versión del archivo.

NúmeroSubversión: Número que indica la subversión de una versión del archivo.

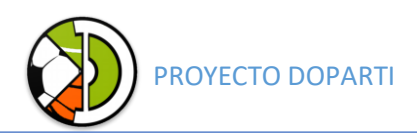

Sprints:

**<SPRINT>\_<NúmeroSprint>\_<NombreDocumento>\_<NúmeroVersión>.<NúmeroSubv ersion>**

SPRINT: Indica que el archivo pertenece a un Sprint.

NúmeroSprint: Indica el número del Sprint.

NombreDocumento: Nombre del archivo.

NúmeroVersión: Número que indica la versión del archivo.

NúmeroSubversión: Número que indica la subversión de una versión del archivo.

# <span id="page-42-0"></span>**Plan de Pruebas**

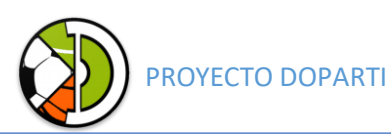

# <span id="page-43-0"></span>Historial de revisión

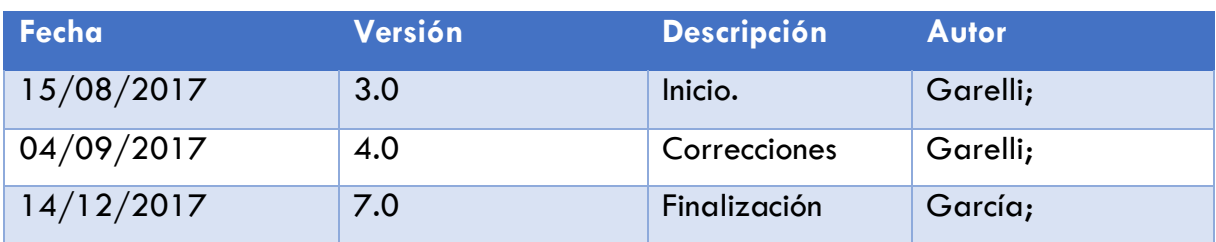

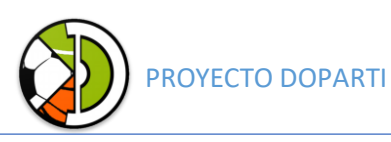

# <span id="page-44-0"></span>Introducción

En el desarrollo de software la fase de pruebas es crítica para asegurar que el producto sea de la calidad esperada por el cliente. Es por esto que hoy en día es indispensable contar con un Plan de Pruebas de Software para especificar minuciosamente las funciones a probar, como serán ejecutadas esas pruebas, quienes serán los responsables y el cronograma para su ejecución.

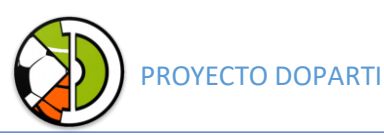

# <span id="page-45-0"></span>Propósito del documento

En el presente documento quedará constancia de las pruebas realizadas al software "Doparti". Dejamos asentado las decisiones tomadas por el equipo de trabajo con respecto al proceso de validación y verificación del producto, alcance de las pruebas y estrategias utilizadas.

# <span id="page-45-1"></span>Alcances

**Pruebas Unitarias**: Pruebas realizadas por el mismo programador para cada funcionalidad para comprobar que cumple con la definición de la User Story y no presenta error alguno.

**Pruebas de Integración**: nos permiten probar en conjunto distintos subsistemas funcionales o componentes del sistema para verificar que interactúan de manera correcta y que se ajustan a los requisitos especificados (sean estos funcionales o no). Se realizarán de manera progresiva a medida que se finaliza con la construcción de diferentes módulos del sistema.

**Pruebas de Sistema**: Cuando se tengan varias funcionalidades implementadas, es decir, se liberé una nueva versión del producto, se procederá a realizar pruebas de los distintos flujos del sistema para comprobar que todos los módulos interactúan correctamente.

**Pruebas de Aceptación de Usuario**: Se realizarán pruebas de aceptación con el usuario final para validar que las funcionalidades implementadas sean correctas. Las mismas se implementarán con un grupo de usuarios establecidos, como son los conocidos o familiares de los integrantes del equipo de desarrollo.

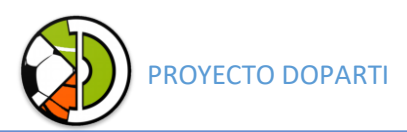

# <span id="page-46-0"></span>Estrategias de pruebas

# **Pruebas Unitarias**

Se utilizarán dos plantillas, una para la definición de prueba y otra para la ejecución de prueba. Las mismas están adjuntadas a continuación:

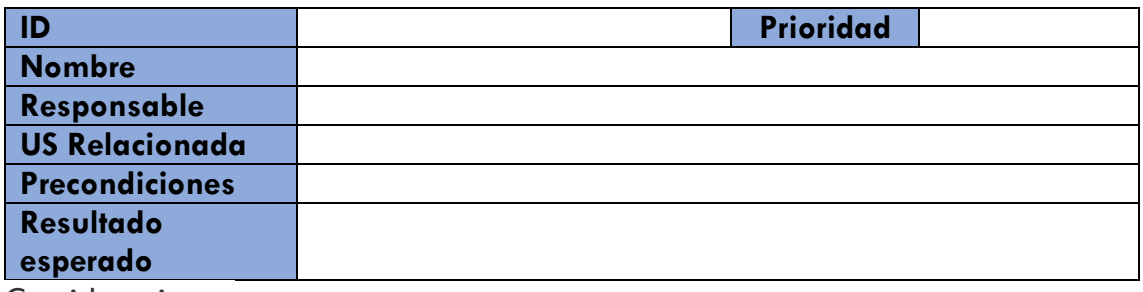

Consideraciones:

- **1- ID**: número que identifica el caso de prueba.
- **2- Prioridad**: depende del módulo que se está probando

Baja: módulos de soporte.

Media: módulos que no son críticos, pero ayudan al funcionamiento del sistema.

Alta: módulos críticos del sistema.

- **3- Nombre**: nombre representativo de lo que se va a probar.
- **4- Responsable**: integrante del equipo que diseña el caso de prueba.
- **5- US relacionada**: User Story que se relaciona con el caso de prueba a ejecutar.
- **6- Precondiciones**: requisitos indispensables para la correcta ejecución del caso de prueba.
- **7- Resultado esperado**: es el objetivo del caso de prueba con el resultado que se espera.

La ejecución de los casos de prueba debe ser realizada por un integrante del equipo de trabajo que no haya diseñado el caso de prueba para asegurar objetividad. Los errores que se presenten en la ejecución de las pruebas unitarias serán documentados en un "Reporte de Bugs". Se utilizará la siguiente plantilla para documentar la ejecución de caso de prueba:

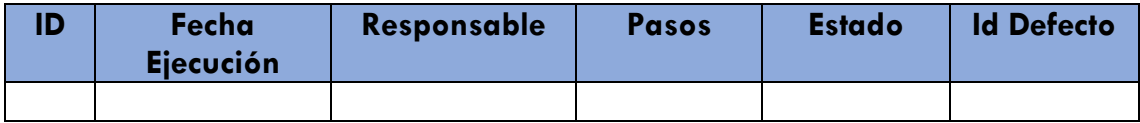

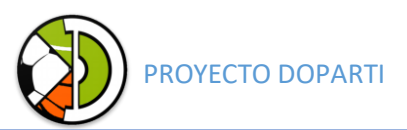

# **Consideraciones:**

- **1- ID**: número que identifica el caso de prueba.
- **2- Fecha ejecución:** fecha que se desarrolló la ejecución del caso de prueba.
- **3- Responsable**: integrante del equipo que ejecuta el caso de prueba.
- **4- Pasos**: se detallan los pasos seguidos en la realización de la prueba para corregir posibles errores.
- **5- Estado**: resultado de la ejecución, puede ser que "Pasa" cuando cumple el resultado esperado o que "No pasa" cuando no cumple el resultado.
- **6- ID defecto**: si se encontrara un error durante la ejecución, se le asigna un numero identificador.

La nombrada anteriormente plantilla de "Reporte de Bugs" tiene como objetivo documentar los defectos a lo largo del proceso de pruebas. De esta manera se puede centralizar la información, realizarle un seguimiento y al proceder a la corrección de los mismos.

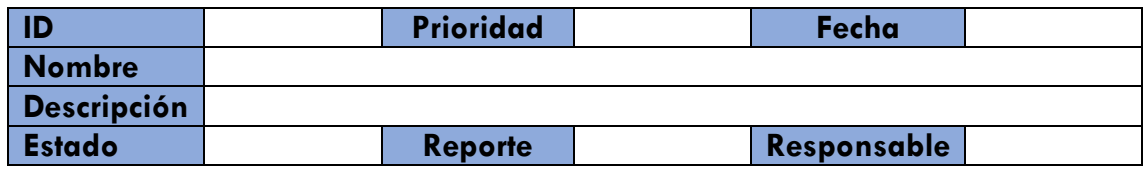

# **Consideraciones:**

- **1- ID**: número que identifica el error.
- **2- Prioridad**: depende del impacto que tenga sobre módulo que se está probando:

Baja: errores no críticos al funcionamiento del sistema.

Media: errores que afectan a una parte del sistema, pero no son críticos.

Alta: errores críticos que afectan al funcionamiento del sistema.

- **3- Fecha:** fecha de reporte del error.
- **4- Descripción**: se explica el error en detalle para ayudar a su corrección.
- **5- Estado**: el estado del error, puede ser que este "Resuelto" cuando se corrige

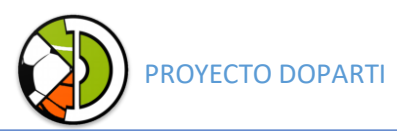

- o "No resuelto" cuando aún no se resolvió.
- **6- Reporte**: Nombre del integrante que reporto el error.
- **7- Responsable**: nombre del integrante que soluciono el error.

# **Pruebas de Sistema**

El objetivo de estas pruebas es verificar el ingreso, procesamiento y recuperación apropiado de datos, y la implementación apropiada de las reglas de negocios. Este tipo de pruebas se basan en técnicas de caja negra, esto es, verificar el sistema (y sus procesos internos), la interacción con las aplicaciones que lo usan y analizar las salidas o resultados. Para ello utilizaremos la siguiente plantilla:

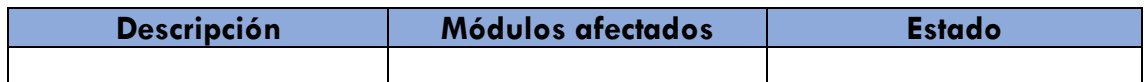

# **Consideraciones:**

- **1- Descripción**: Se explica en forma clara las condiciones exigidas para la aceptación de la prueba.
- **2- Módulos afectados**: se nombran los módulos que se ven afectados durante la ejecución de la prueba.
- **3- Estado**: resultado de la ejecución, puede ser que "Pasa" cuando cumple el resultado esperado o que "No pasa" cuando no cumple el resultado esperado.

<span id="page-49-0"></span>Gestión del **Proyecto**

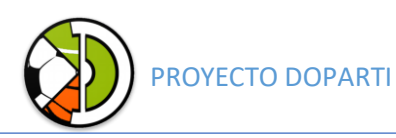

# <span id="page-50-0"></span>Historial de revisión

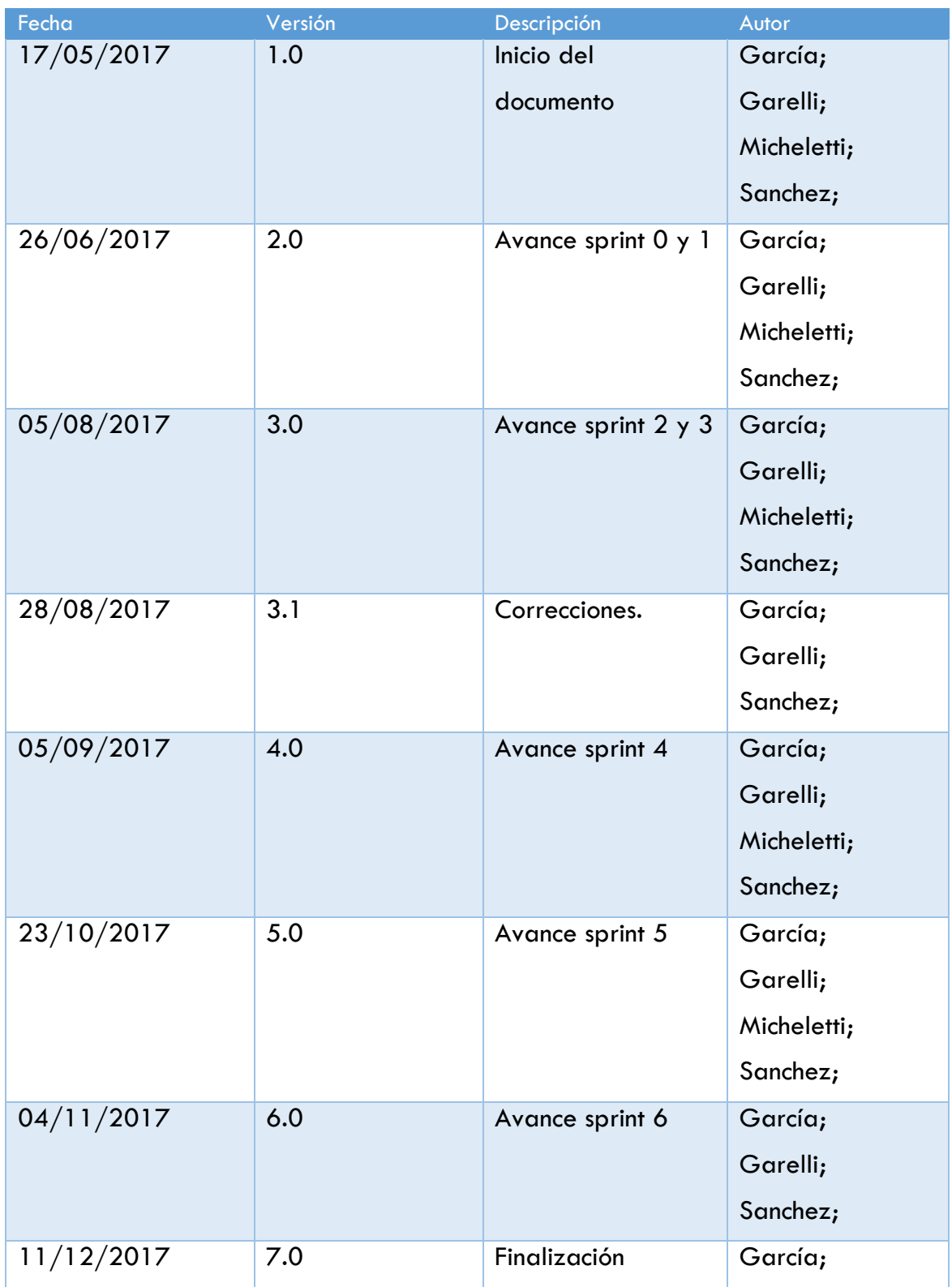

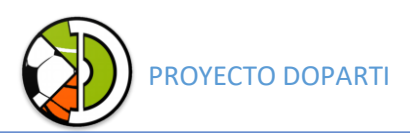

# <span id="page-51-0"></span>Introducción

En el presente documento presentamos los avances del proyecto detallando cada sprint en particular. Enlistamos las tareas realizadas por el equipo de desarrollo de Doparti especificando las horas estimadas, las reales, fecha de inicio y fin del sprint.

Empleamos Trello para la organización de las actividades y al finalizar cada sprint calculamos las métricas necesarias para tener mejor control del proyecto así poder tomar las medidas correspondientes.

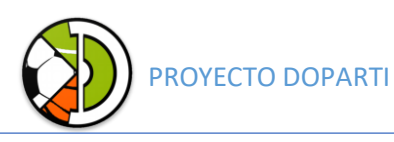

# <span id="page-52-0"></span>Sprint 0

Este es el sprint de inicio, en el cual se hicieron todas las definiciones generales del proyecto. Establecimos el Producto Backlog de inicio, las herramientas para la gestión, métricas y planificación de cada sprint. En esta iteración entregamos los documentos estudio inicial, plan de proyecto y gestión de la configuración.

# Product Backlog Inicial

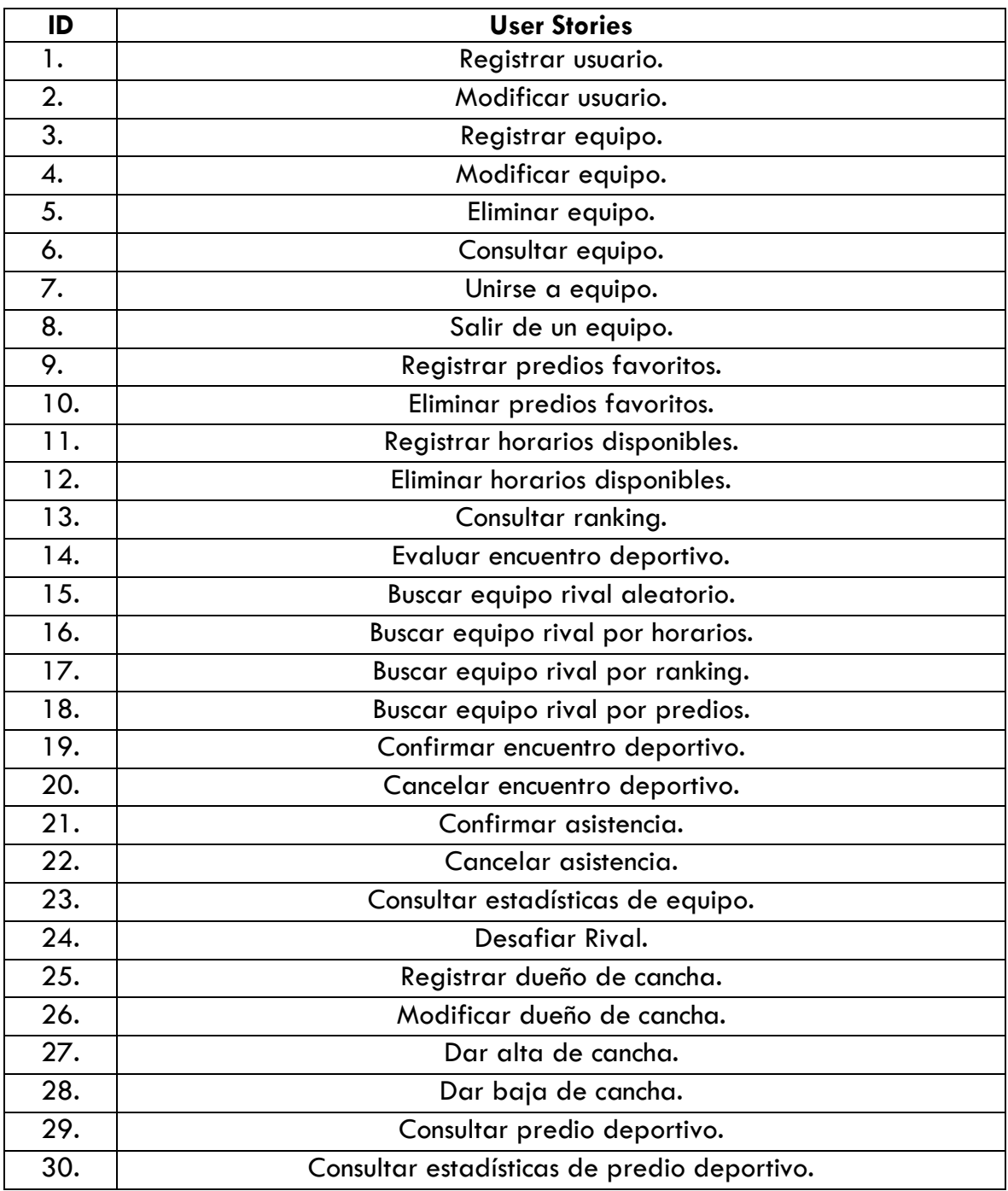

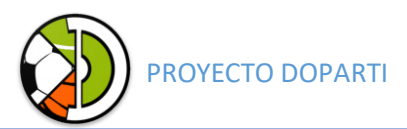

### **Métricas**

- BurnDown chart: ayudan a visualizar la evolución del proyecto y a detectar sus desviaciones con lo que constituyen potentes herramientas a la hora de controlar el riesgo.
- Tiempo en horas por tareas: horas planificadas para cada tarea es utilizada como medida de tamaño y complejidad.

# Planificación del Sprint

01/04/2017 - 30/04/2017

# Organización del Proyecto

Se utilizará Google Drive para gestionar los documentos iniciales. Se avanzó en capacitaciones personales.

## Resultados

Daily Meeting

Las reuniones realizadas por el equipo de trabajo fueron cada dos semanas personalmente. La duración de las mismas era de 4 horas aproximadamente. Se dificulto la coordinación de horarios para dichas reuniones.

Review

Es la técnica que empleamos para comparar los tiempos teóricos a los reales.

# <span id="page-53-0"></span>Sprint 1

En el sprint 1 continuamos con las capacitaciones, realizamos diagrama de clases y se creó la base de datos. Configuramos el entorno de desarrollo y el correspondiente repositorio.

<span id="page-53-1"></span>Planificación del Sprint 01/05/2017 - 30/05/2017

<span id="page-53-2"></span>Sprint Backlog 1 (por tareas) con duración estimada y real

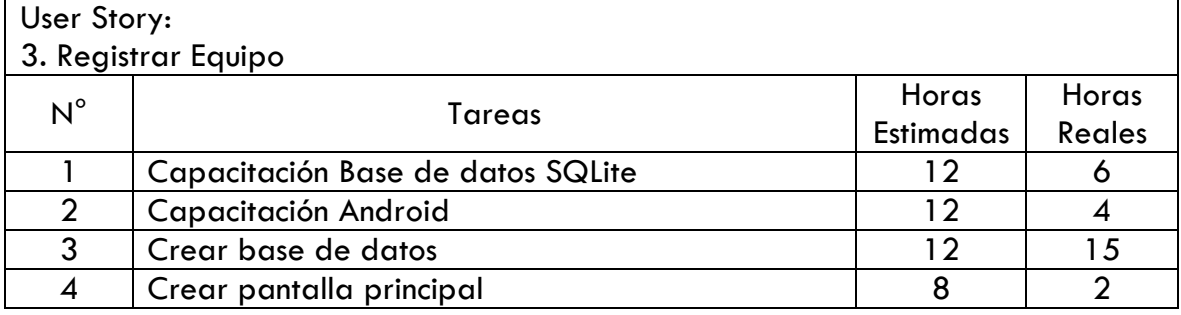

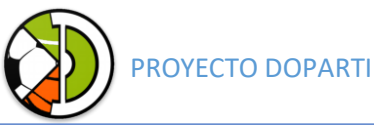

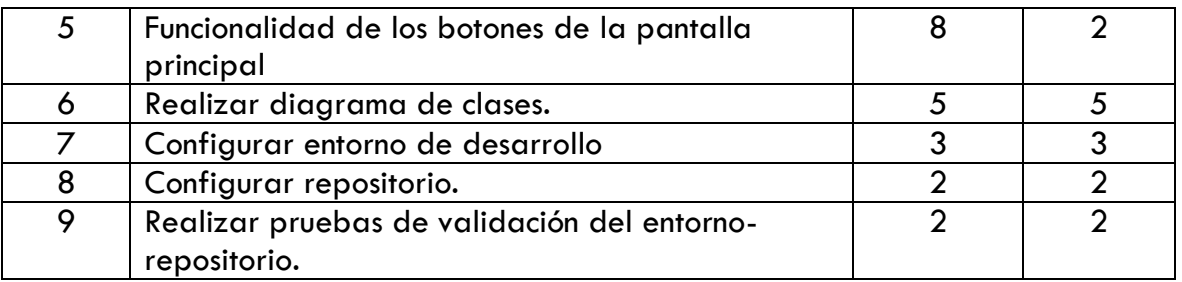

### <span id="page-54-0"></span>Story map

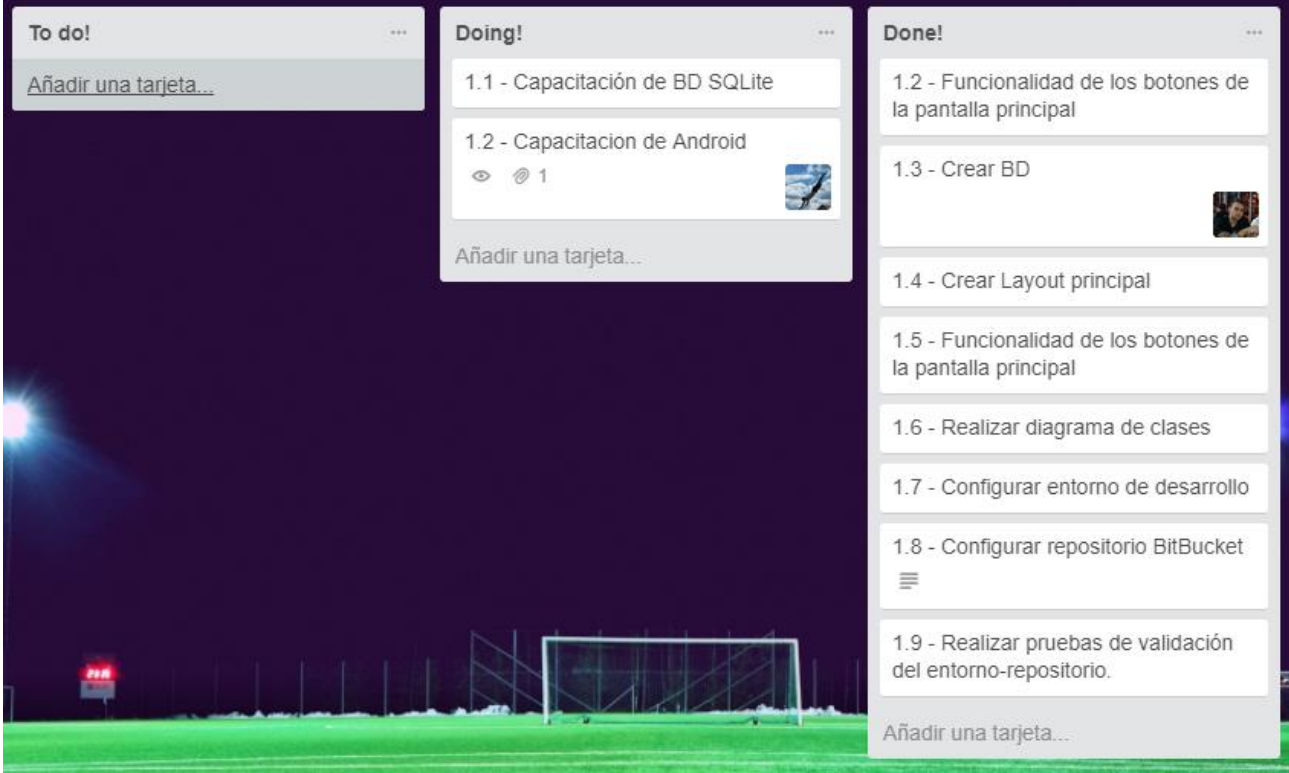

### <span id="page-54-1"></span>Resultados

### Daily Meeting:

Continuamos realizando las reuniones con la frecuencia del sprint 0, cada dos semanas. Agregamos reuniones breves todos los martes de unos 15 minutos para organización y división de tareas.

# Review:

En el gráfico de Burndown chart se aprecia que existen desviaciones con respecto a lo que se había planeado y lo que se realizó realmente. En cuanto a nuestra perspectiva consideramos que el desvió no fue tan alto y los principales desvíos fueron en las capacitaciones y en la documentación, debido a que no contamos con el suficiente tiempo.

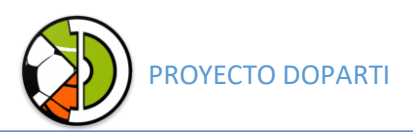

# Métricas:

Burndown chart:

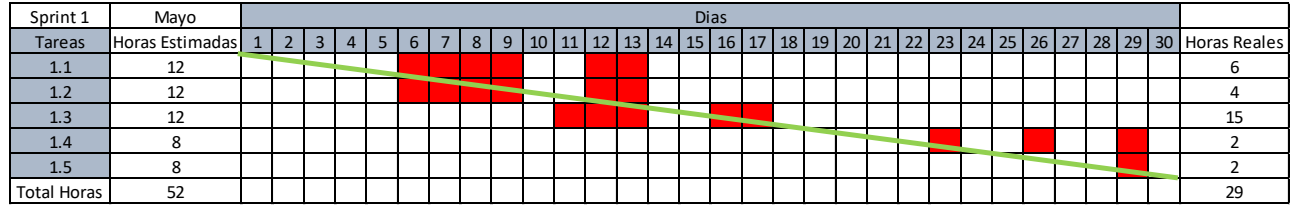

# <span id="page-55-0"></span>Sprint 2

En el sprint 2 se realizó el diseño de las interfaces delimitando la funcionalidad final del sistema. Continuamos con la capacitación sobre Android y paralelamente se elaboró la presentación oral sobre los avances realizados.

# <span id="page-55-1"></span>Planificación del Sprint

01/06/2017 - 30/06/2017

# <span id="page-55-2"></span>Sprint Backlog 2 (por tareas) con duración estimada y real

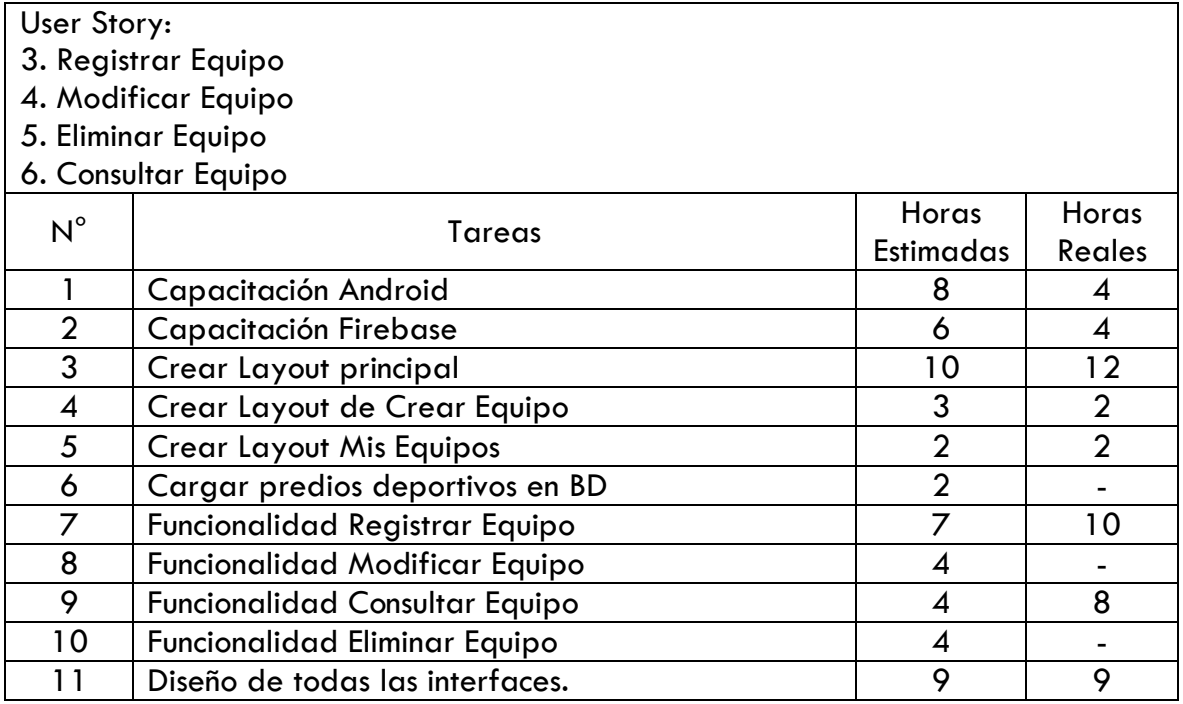

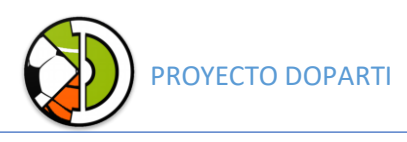

### <span id="page-56-0"></span>Story map

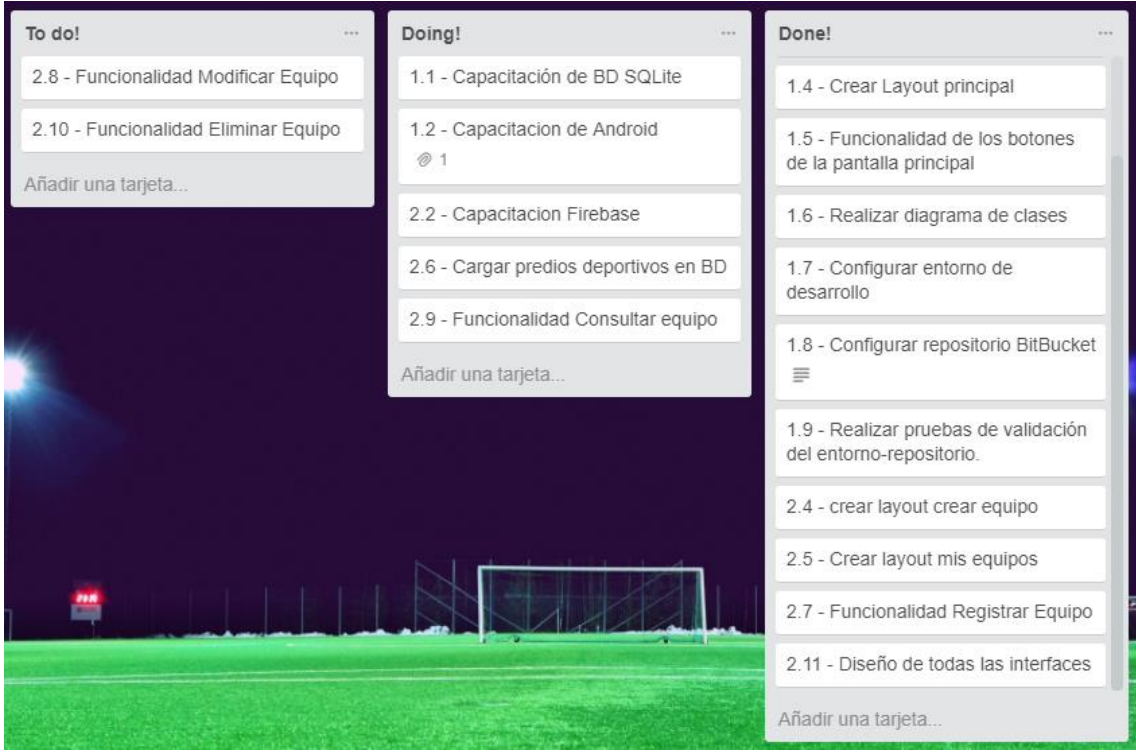

### <span id="page-56-1"></span>Resultados

# Daily Meeting:

La frecuencia de reuniones bajó, fue una sola vez al mes y se siguieron manteniendo las reuniones de 15 minutos.

### Review:

El desempeño del equipo no fue el esperado debido a la poca disposición de tiempo que pudimos asignarle al proyecto a causa del cierre del primer cuatrimestre académico.

### Métricas:

Burndown chart:

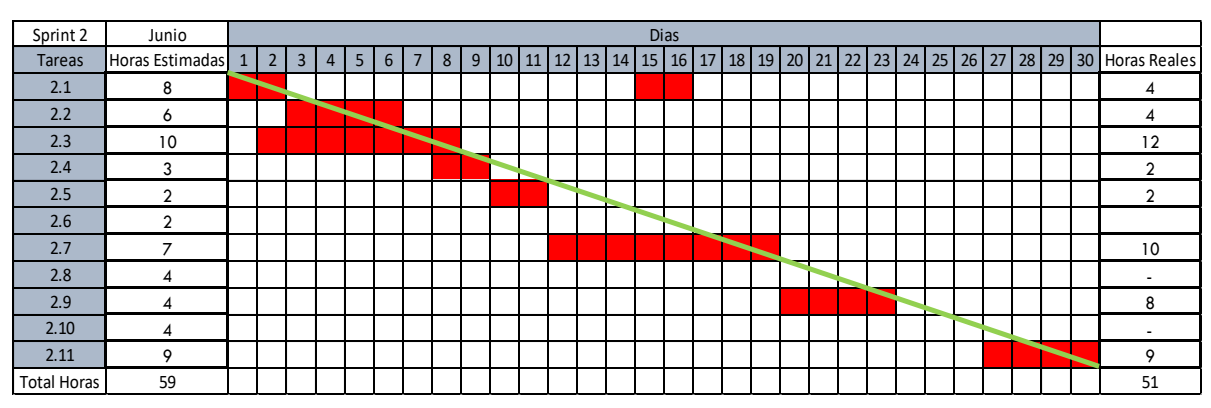

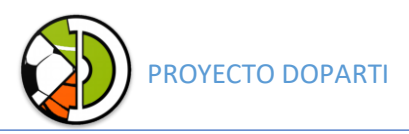

# <span id="page-57-0"></span>Sprint 3

En el sprint 3 se realizó la funcionalidad de consultar equipo, continuamos con la capacitación sobre Android y Firebase.

<span id="page-57-1"></span>Planificación del Sprint 01/08/2017 - 30/08/2017

# <span id="page-57-2"></span>Sprint Backlog 3 (por tareas) con duración estimada y real

- User Story:
- 4. Modificar Equipo
- 5. Eliminar Equipo
- 6. Consultar Equipo

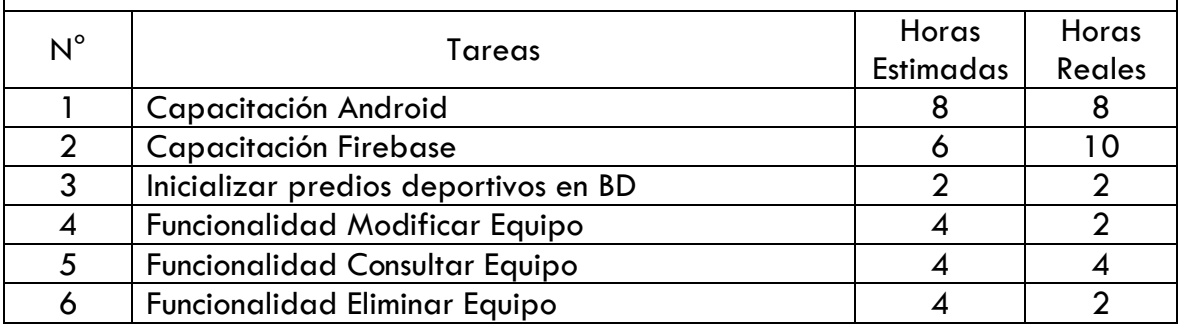

<span id="page-57-3"></span>Story map

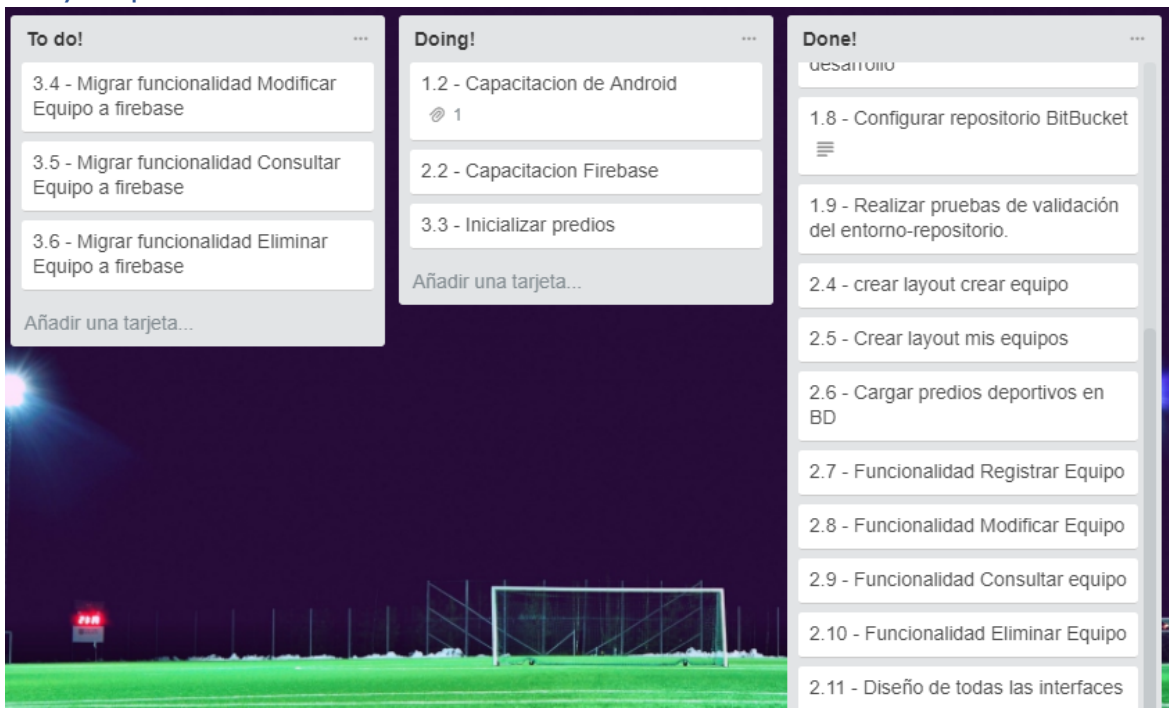

# <span id="page-57-4"></span>**Resultados**

Daily Meeting:

En este sprint la frecuencia de reuniones bajó, fue una sola vez al mes y se siguieron manteniendo las reuniones de 15 minutos.

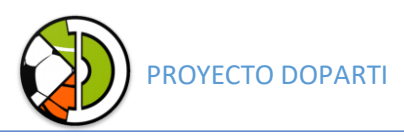

# Review:

El desempeño del equipo no fue el esperado debido a la poca disposición de tiempo que pudimos asignarle al proyecto a causa del cierre del primer cuatrimestre académico.

## Métricas:

Burndown chart:

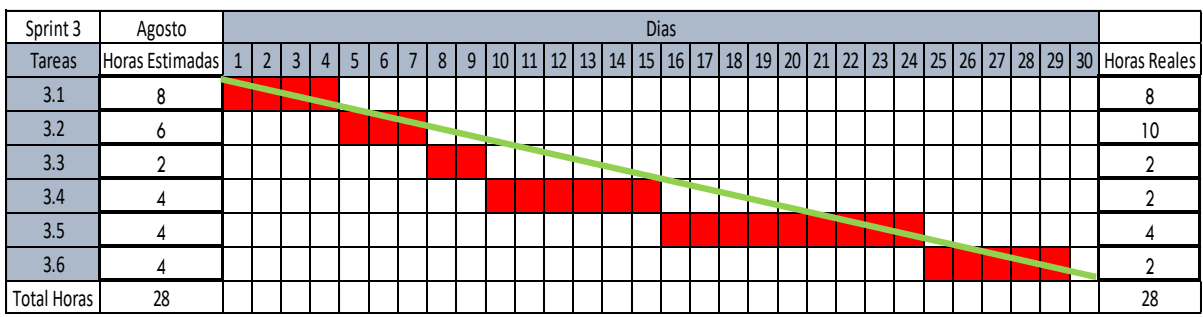

# <span id="page-58-0"></span>Sprint 4

<span id="page-58-1"></span>Planificación del Sprint

01/09/2017 - 30/09/2017

# <span id="page-58-2"></span>Sprint Backlog 4 (por tareas) con duración estimada y real

## User Story:

1. Registrar cuenta de usuarios.

2. Modificar cuenta de usuarios.

9. Registrar predios favoritos.

11. Registrar horarios disponibles.

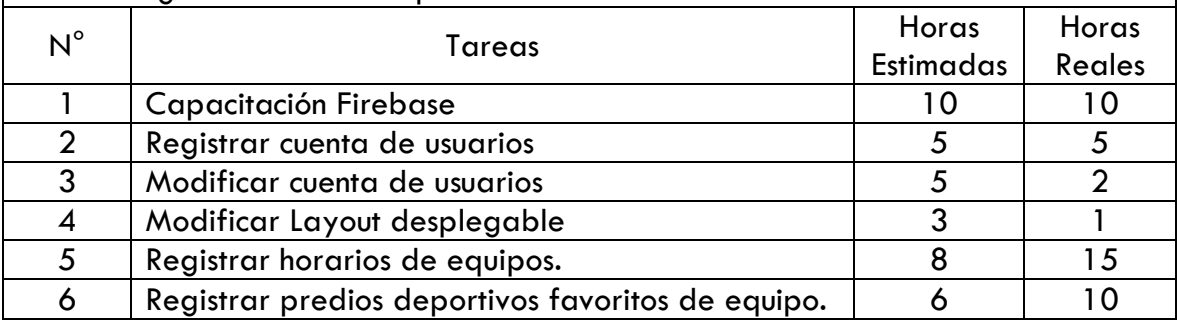

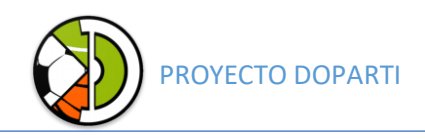

<span id="page-59-0"></span>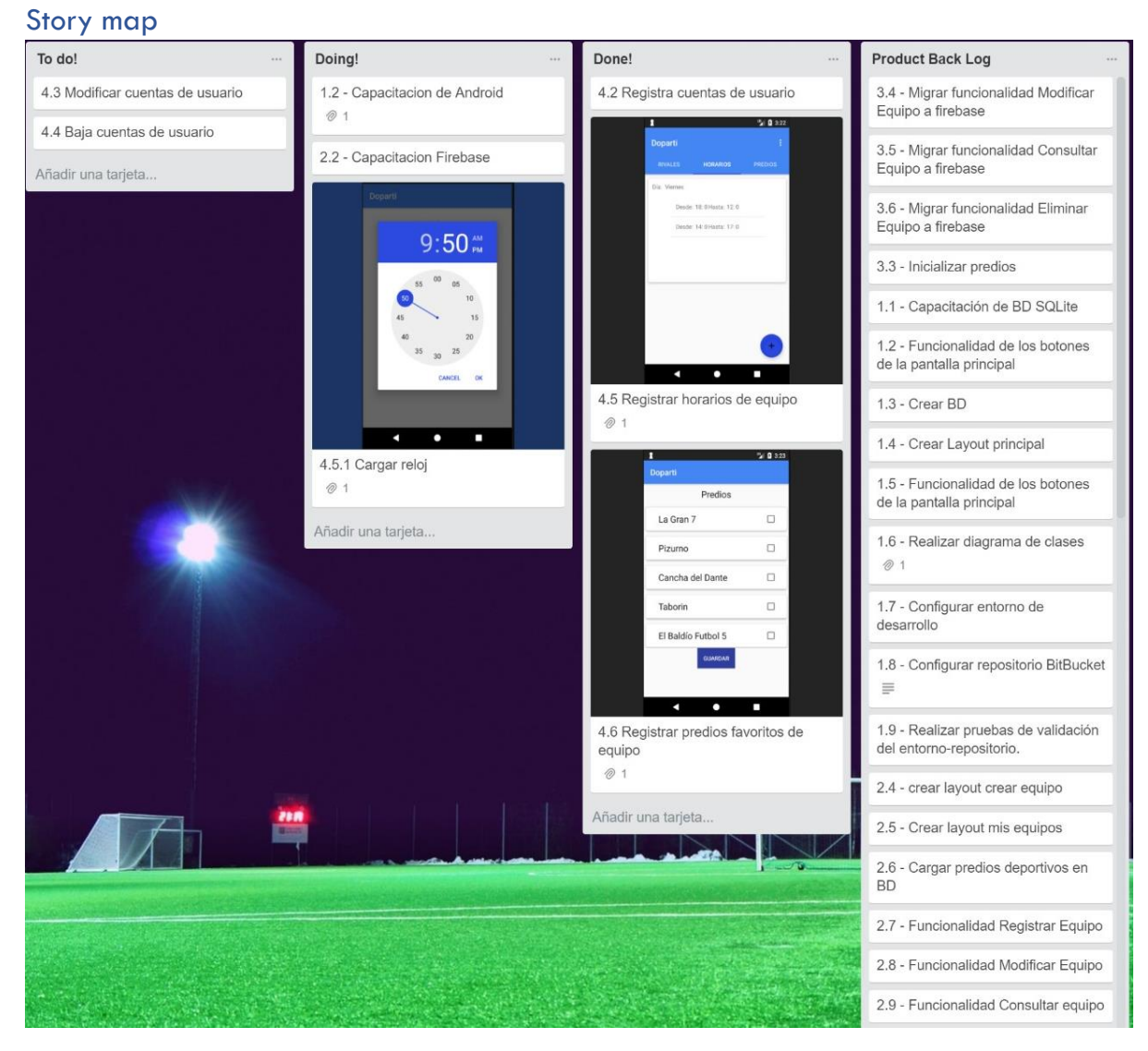

### <span id="page-59-1"></span>Resultados

Daily Meeting:

En este sprint la frecuencia de reuniones bajó, fue una sola vez al mes y se siguieron manteniendo las reuniones de 15 minutos.

### Review:

El desempeño del equipo fue bueno, hubo más tiempo para dedicarle al proyecto, en especial los fines de semana. Se avanzó considerablemente en el proyecto.

### Métricas:

Burndown chart:

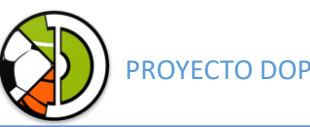

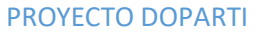

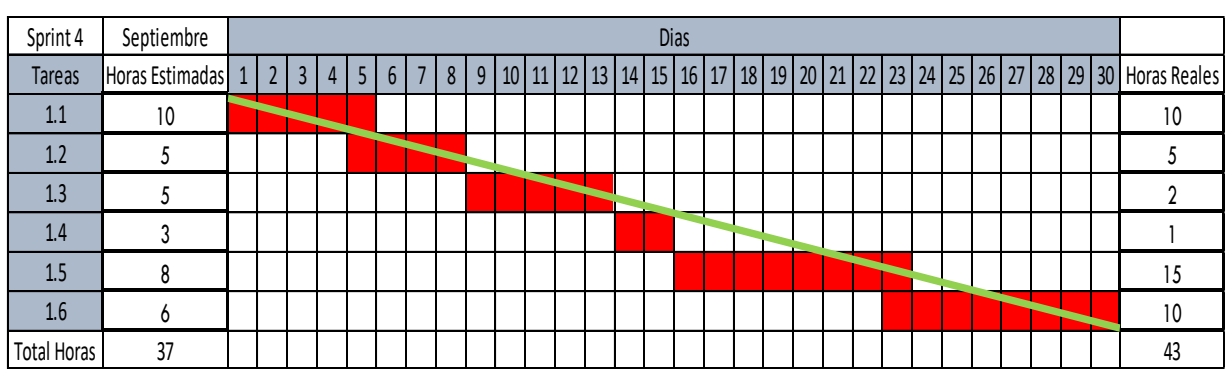

# <span id="page-60-0"></span>Sprint 5

<span id="page-60-1"></span>Planificación del Sprint 01/10/2017 - 31/10/2017

# <span id="page-60-2"></span>Sprint Backlog 5 (por tareas) con duración estimada y real

User Story:

- 15. Buscar rival aleatorio.
- 10. Eliminar predio favorito.
- 12. Eliminar horario favorito.
- 24. Desafiar rival

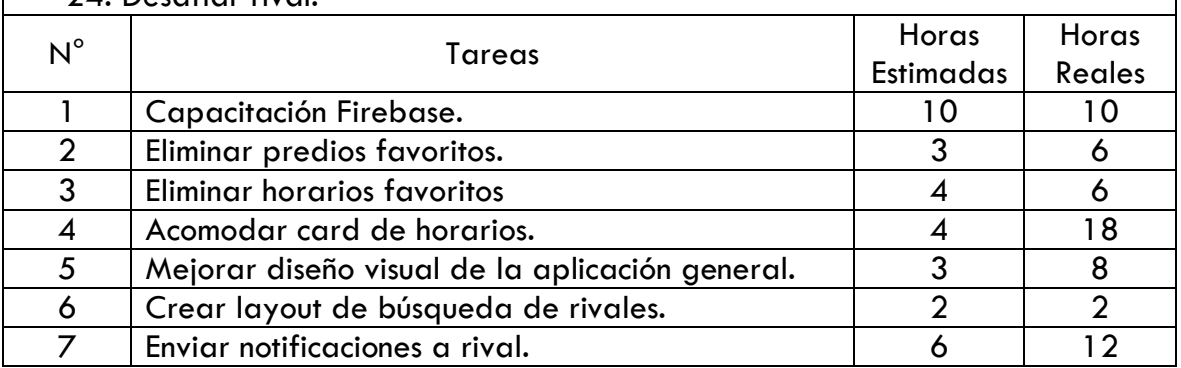

<span id="page-60-3"></span>Story map

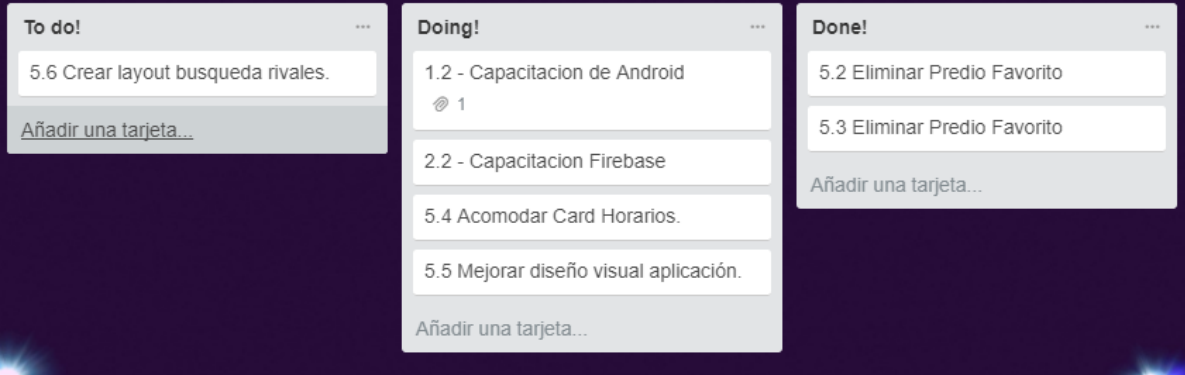

## <span id="page-60-4"></span>**Resultados**

Daily Meeting:

En este sprint la frecuencia fue una sola vez al mes y se siguieron manteniendo las reuniones de 15 minutos.

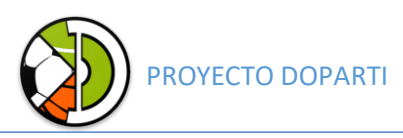

# Review:

El desempeño del equipo fue bueno, aunque hubo poco tiempo para dedicarle al proyecto por los exámenes de cursado. Se avanzó lento en el proyecto.

# Métricas:

### Burndown chart:

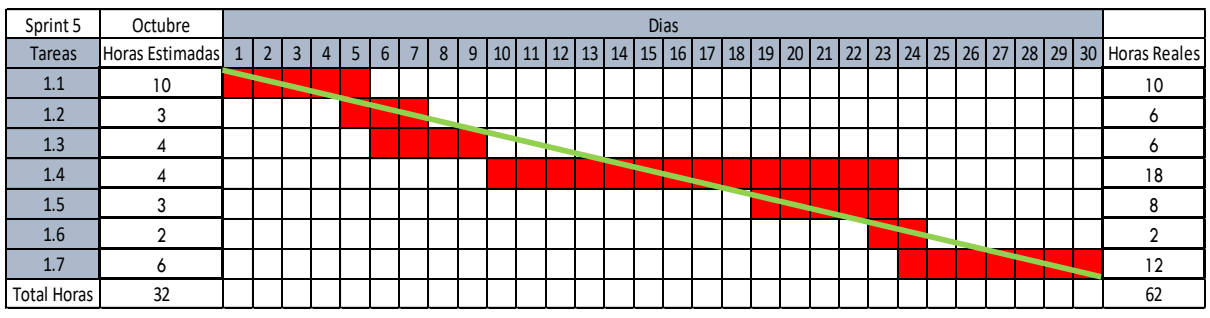

# <span id="page-61-0"></span>Sprint 6

## <span id="page-61-1"></span>Planificación del Sprint

01/11/2017 - 30/11/2017

## <span id="page-61-2"></span>Sprint Backlog 6 (por tareas) con duración estimada y real

# User Story:

- 13. consultar ranking.
- 14. Evaluar encuentro deportivo.
- 16. Buscar equipo rival por horarios.
- 17. Buscar equipo rival por predios.
- 18. Buscar equipo rival por ranking.
- 19. Confirmar encuentro deportivo.
- 20. Cancelar encuentro deportivo.
- 24. Desafiar equipo rival.
- 25. Registrar dueño de cancha.
- 26. Modificar dueño de cancha.
- 27. Dar alta de cancha.
- 28. Dar baja de cancha.
- 29. Consultar predio deportivo.
- 30. Consultar estadísticas de predio deportivo.

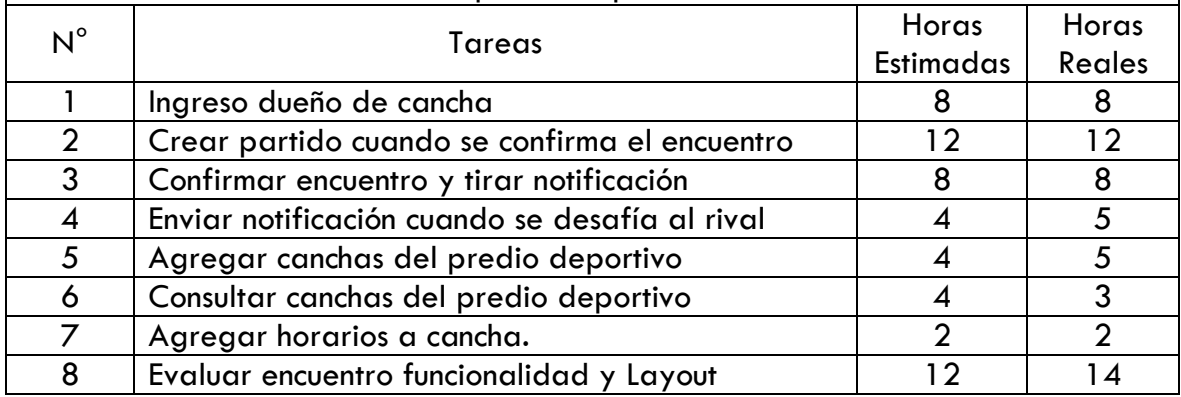

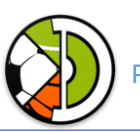

# PROYECTO DOPARTI

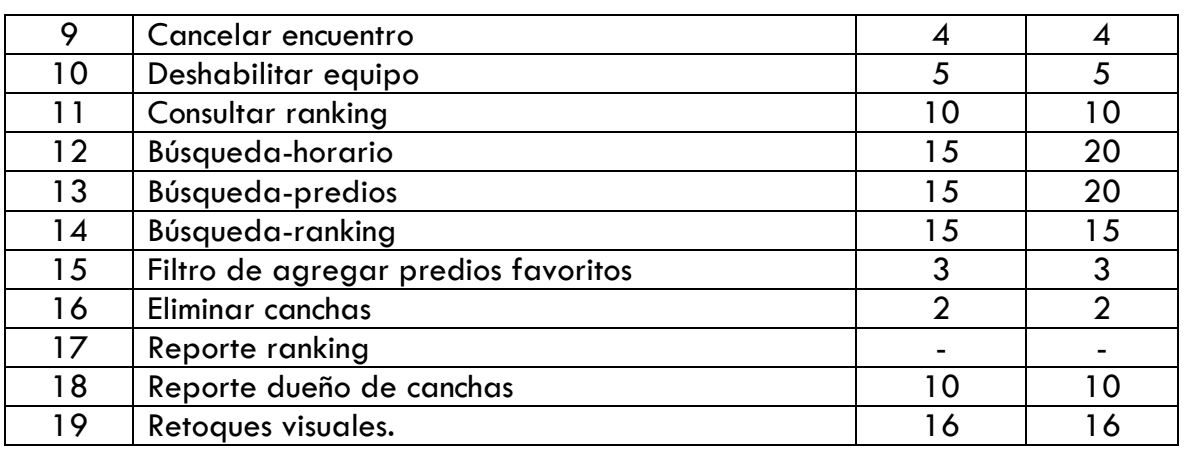

<span id="page-62-0"></span>Story map

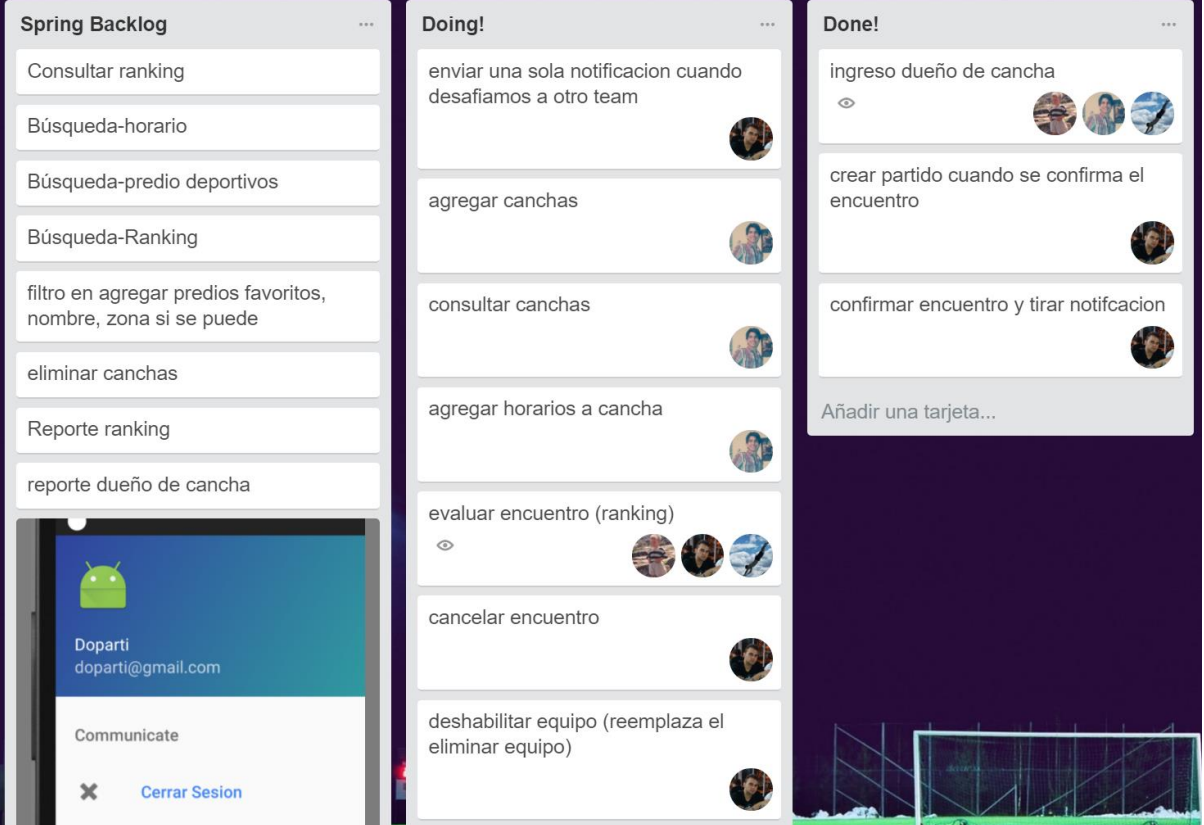

# <span id="page-62-1"></span>**Resultados**

### Daily Meeting:

En este sprint la frecuencia fue dos veces al mes y se siguieron manteniendo las reuniones de 15 minutos.

### Review:

El desempeño del equipo fue muy bueno, se dedicó mucho tiempo al proyecto y logramos culminar las users propuestas.

Métricas:

Burndown chart:

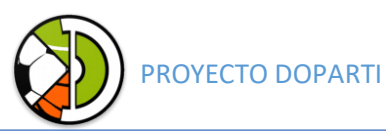

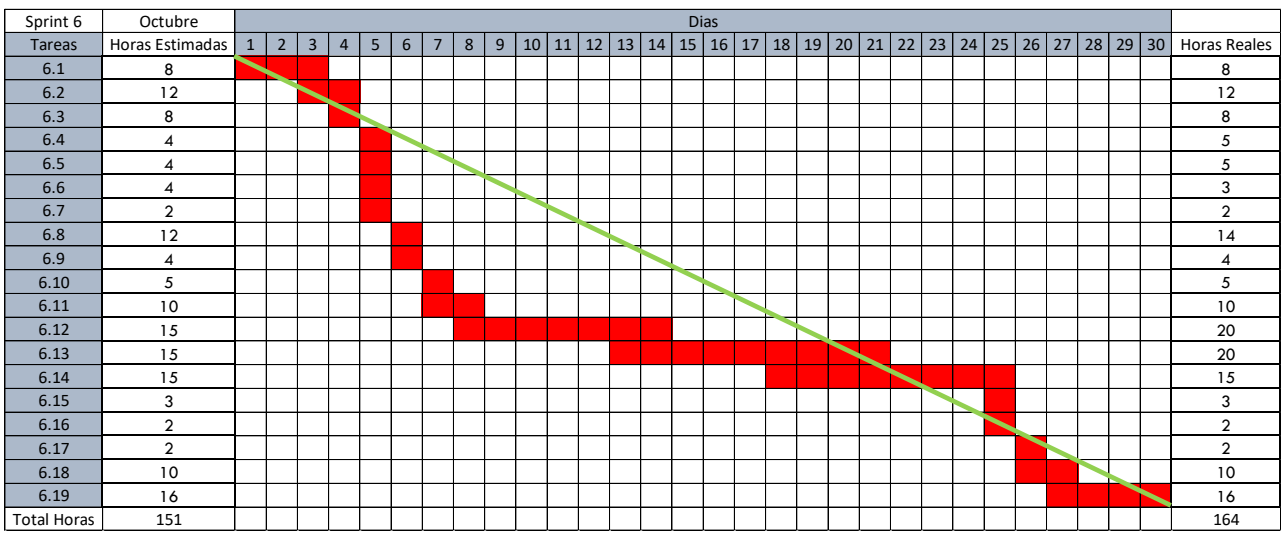

Sprint 7

<span id="page-63-0"></span>Planificación del Sprint

# 01/12/2017 - 15/12/2017

<span id="page-63-1"></span>Sprint Backlog 7 (por tareas) con duración estimada y real

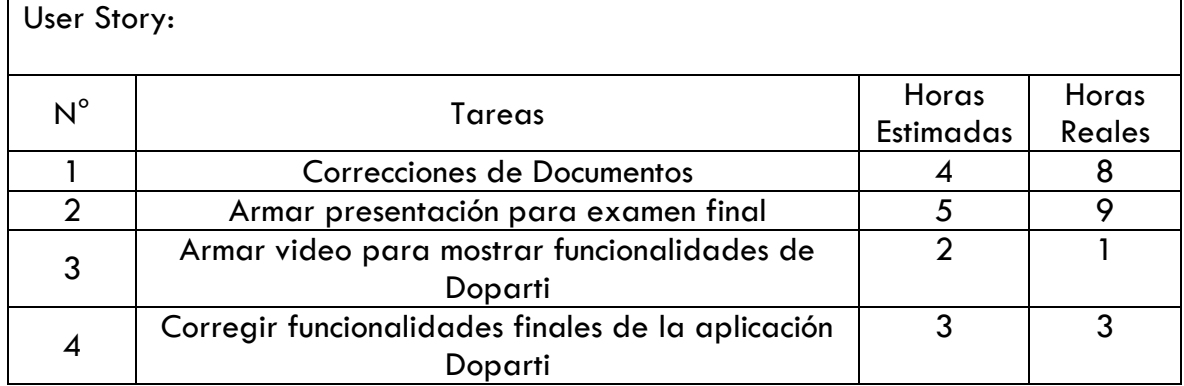

<span id="page-63-2"></span>Resultados

Daily Meeting:

En este sprint la frecuencia tres veces a la semana y se siguieron manteniendo las reuniones de 15 minutos.

### Review:

El desempeño del equipo fue muy bueno, se terminaron los detalles para llevar a cabo la entrega final del proyecto y poder presentarlo en tiempo y forma.

### Métricas:

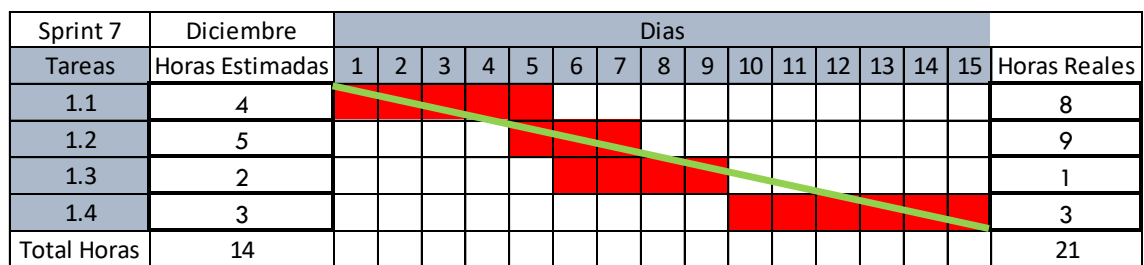

### Burndown chart:

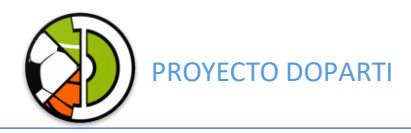